# MANUAL DE PROCEDIMIENTOS ADMINISTRATIVOS

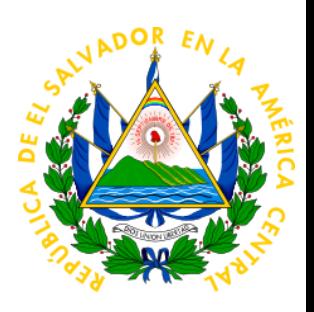

1-7-2019

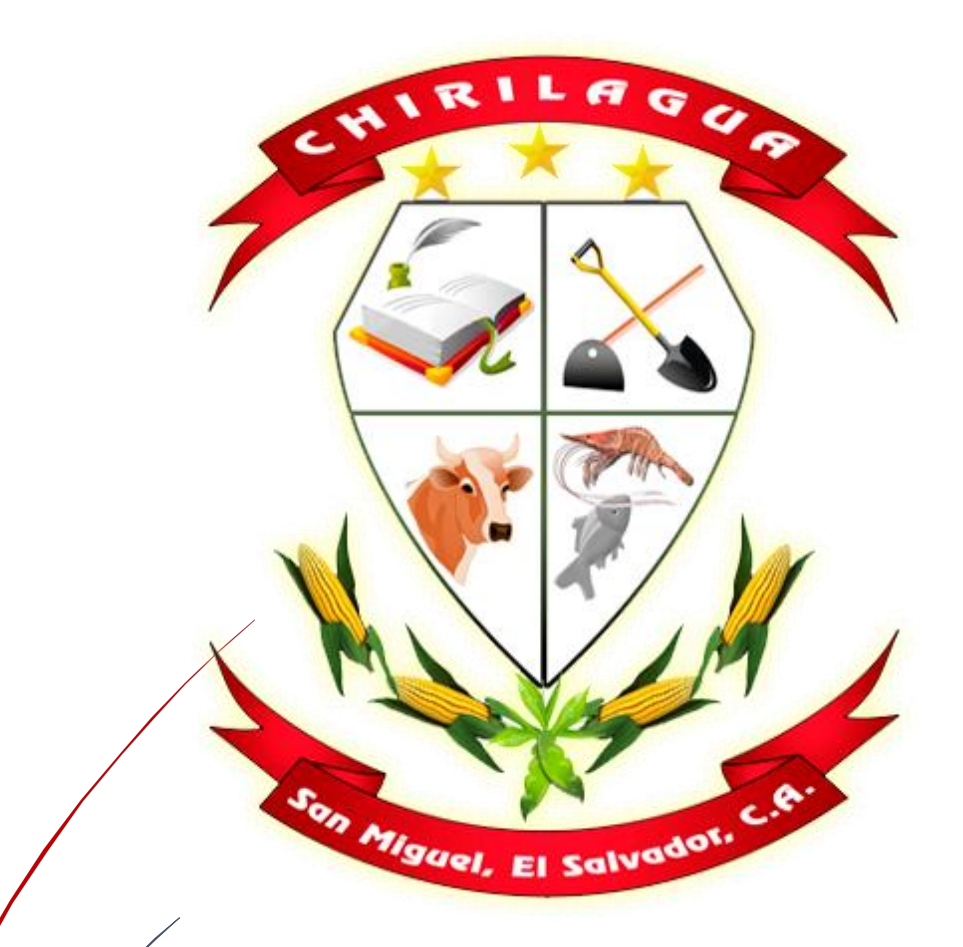

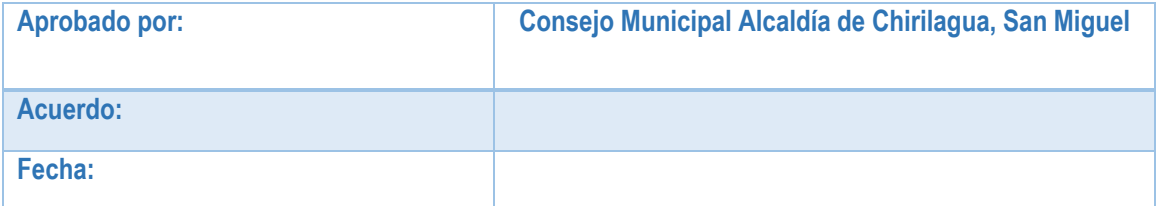

#### 1. Generalidades:

1.1 Introducción:

El Manual de Procedimientos Administrativos es un Documento que contiene los procesos, pasos, y tiempos que requiere cada una de las Actividades que se realizan en El Registro del Estado Familiar; esto con el único fin de garantizar al Usuario el buen desarrollo de su trámite y a su vez optimizar en tiempo cada proceso. Los Procesos que se detallan son los Siguientes:

- 1. Partida de Nacimiento
- 2. Partida de Defunción
- 3. Partida de Matrimonio
- 4. Partida de Divorcio
- 5. Partida de Juicios Subsidiarios
- 6. Partida de Reposición de Nacimiento
- 7. Partida de Reposición de Defunción por Juicio
- 8. Partida de Reposición de Matrimonio por Juicio
- 9. Otros.

#### 1.2 Objetivo General:

El presente Manual tiene como objetivo primordial estandarizar los procesos para el manejo de las operaciones Administrativas del Registro del Estado Familiar de la Alcaldía Municipal de Chirilagua, Departamento de San Miguel.

1.3 Base Legal:

Ley de Procedimientos Administrativos, Decreto 856 aprobado por la Asamblea Legislativa de El Salvador.

1.4 Responsabilidades:

- Es Responsabilidad del Consejo Municipal aprobar el Presente Manual y sus posibles Modificaciones.
- El Comité Técnico Municipal tiene la Responsabilidad de Revisar y Modificar el presente Documento.
- Es Responsabilidad de la Jefatura del Registro del Estado Familiar Garantizar el fiel cumplimiento del Manual de Procedimientos Administrativos.

1.5 Uso del Manual:

El presente Manual es de uso exclusivo del personal del Registro del Estado Familiar de la Alcaldía Municipal de Chirilagua. Por lo que este debe permanecer en el sitio de trabajo.- El presente Manual contiene instrucciones de Trabajo que facilita la ejecución de los procedimientos, permitiendo además su mejoramiento continuo.

#### 2.0 Procedimientos

2.1 Registro del Estado Familiar

#### MANUAL DE PROCEDIMIENTOS ADMINISTRATIVOS.

#### REGISTRO DEL ESTADO FAMILIAR ALCALDIA MUNICIPAL DE CHIRILAGUA 2019

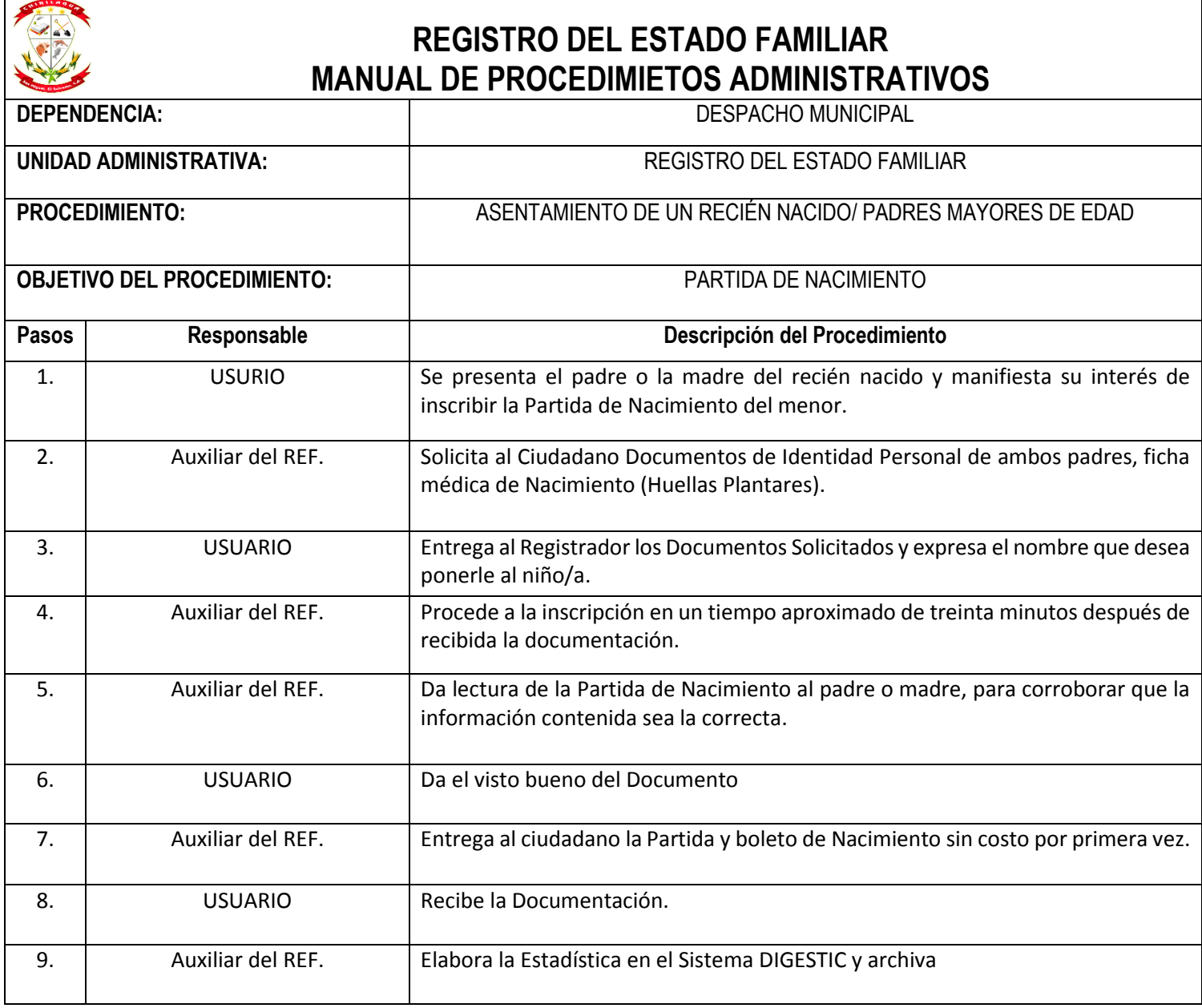

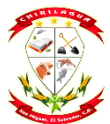

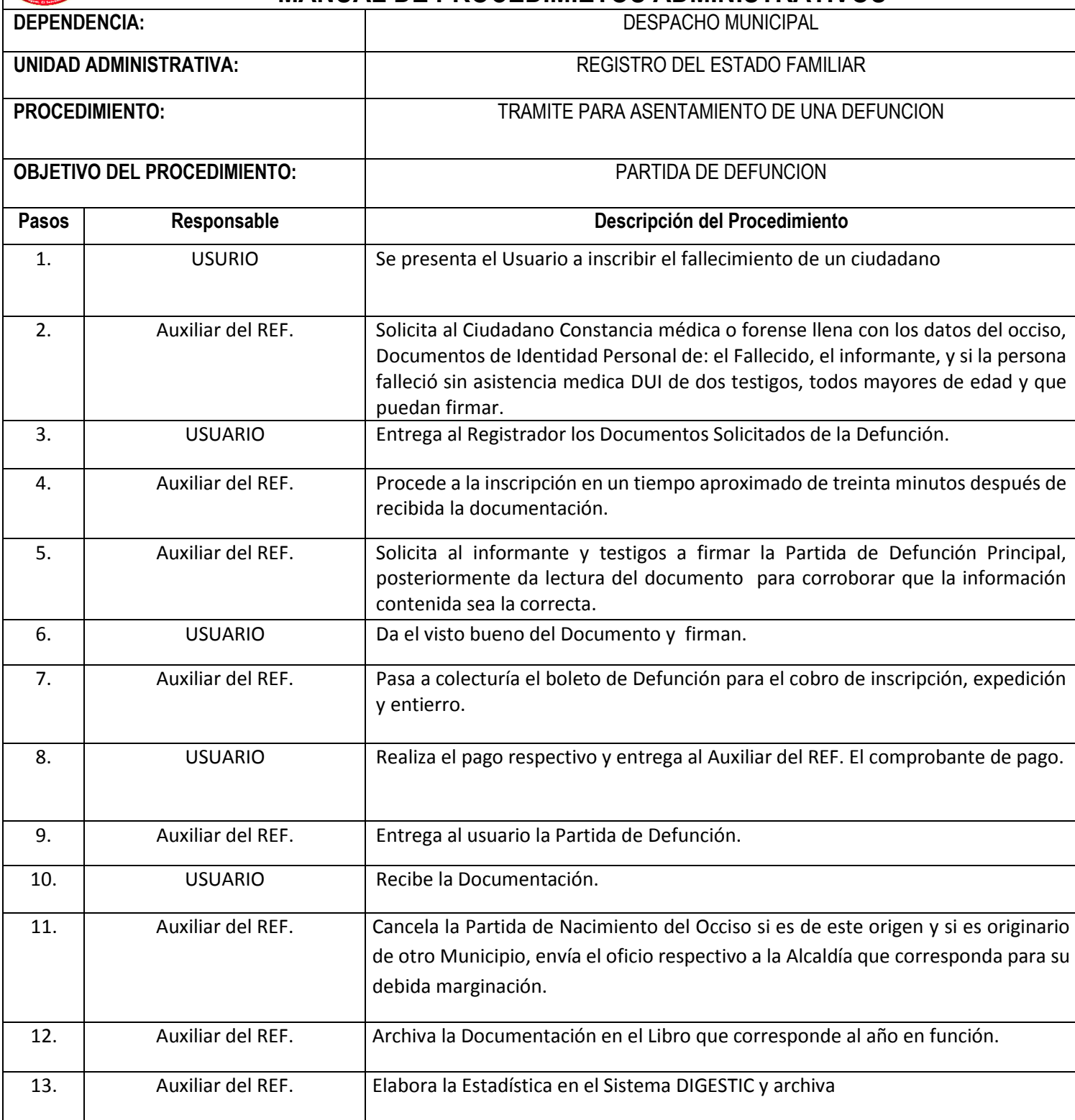

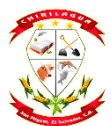

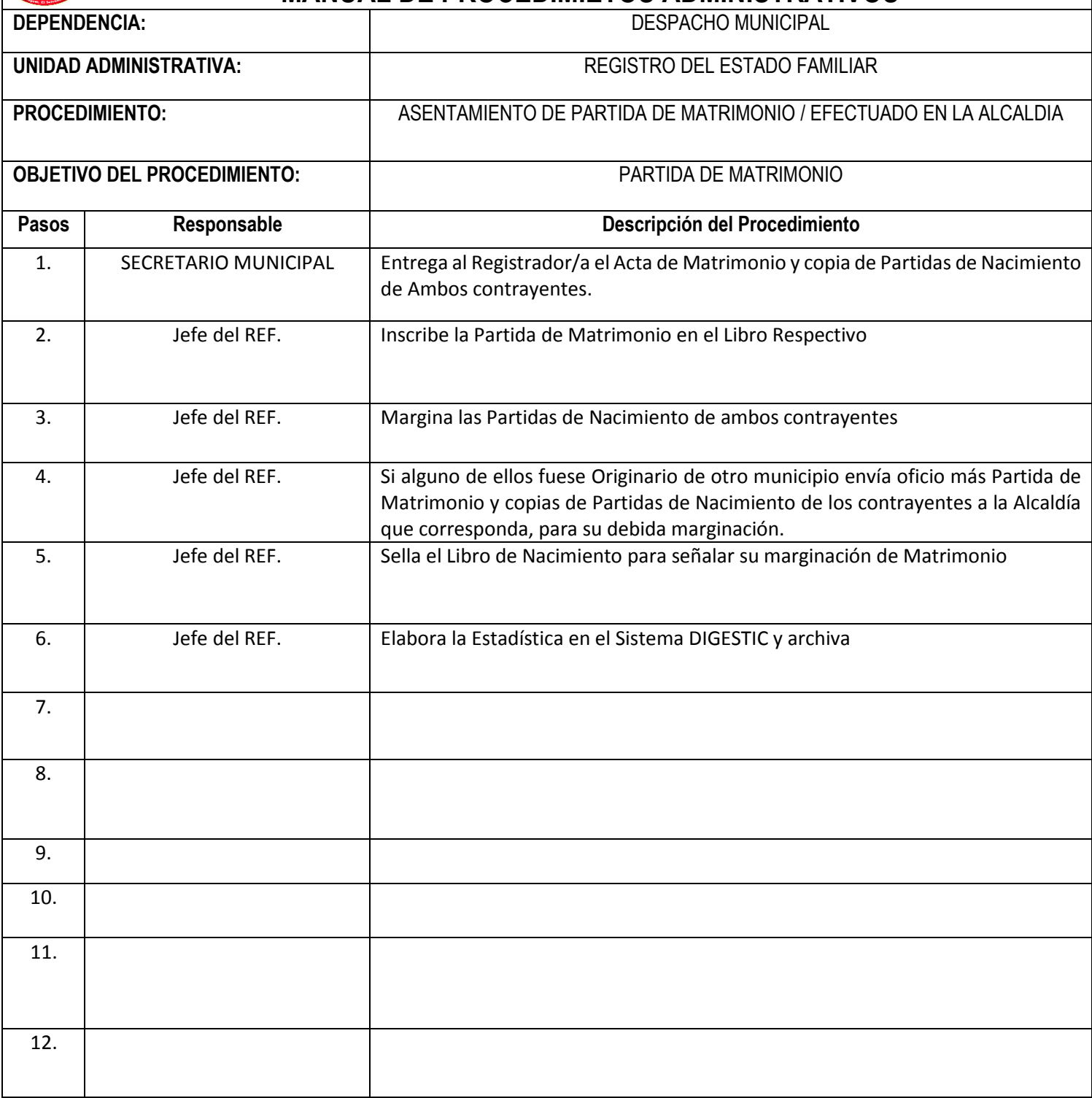

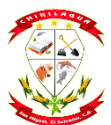

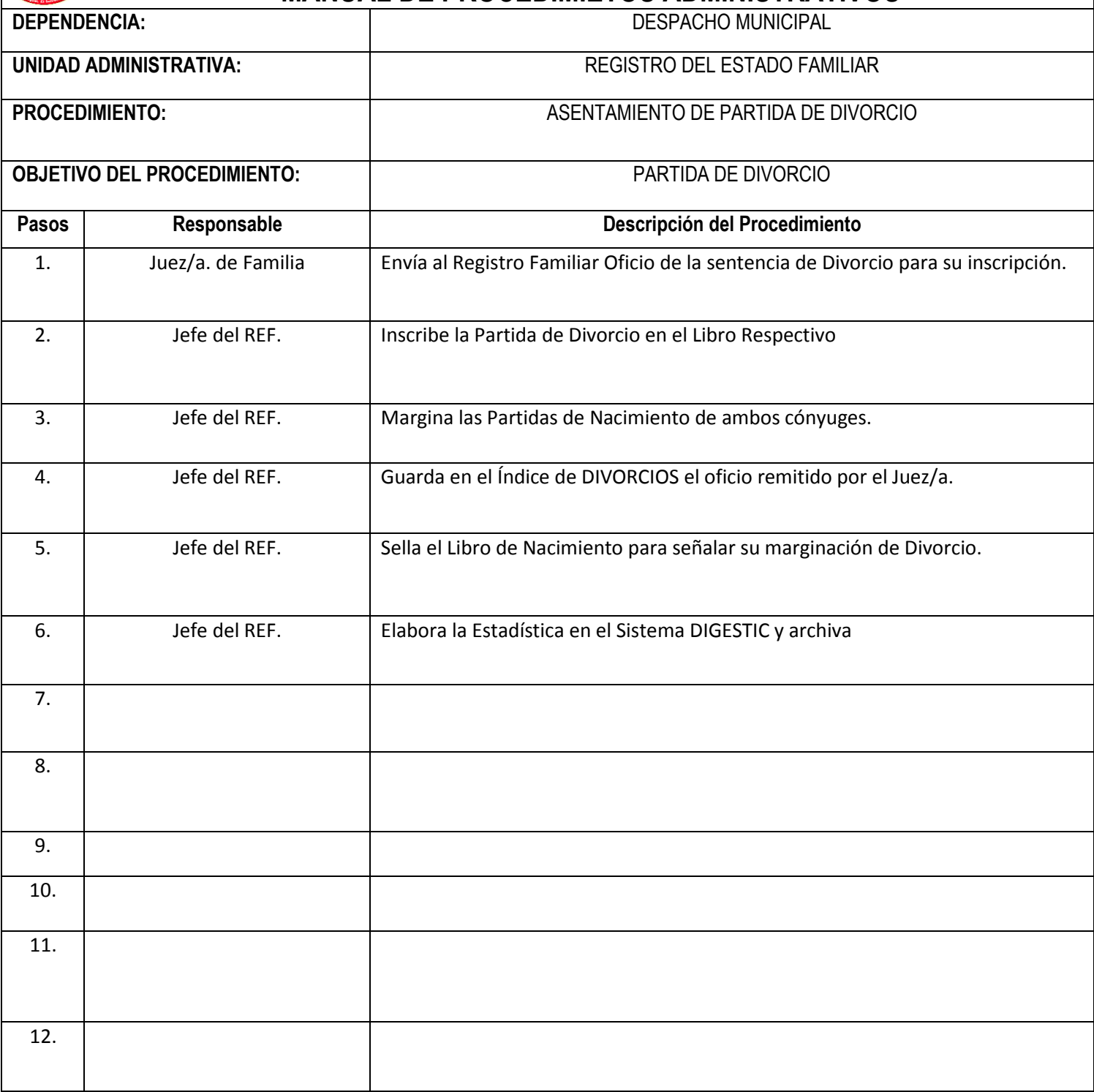

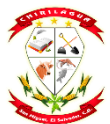

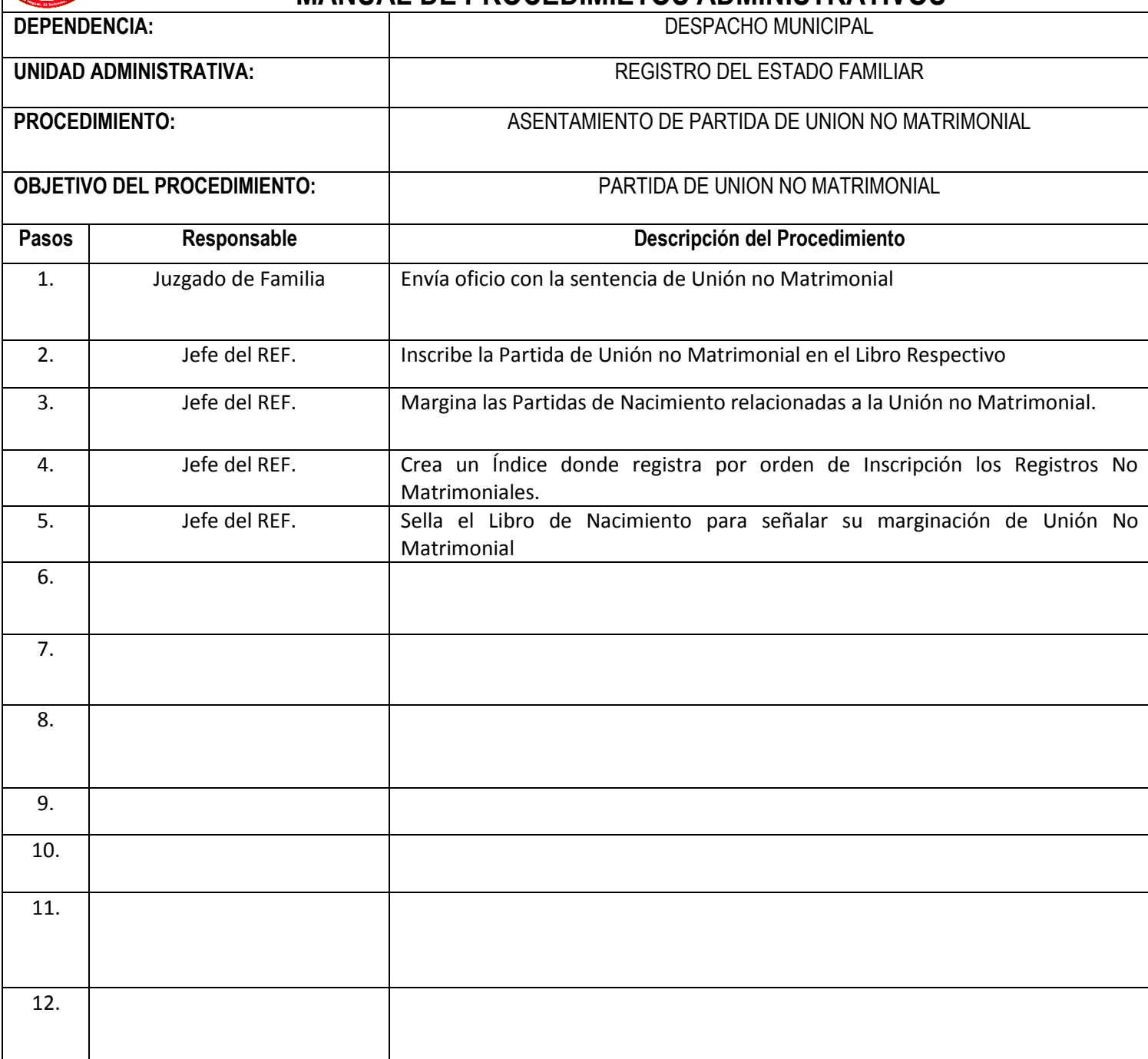

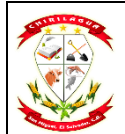

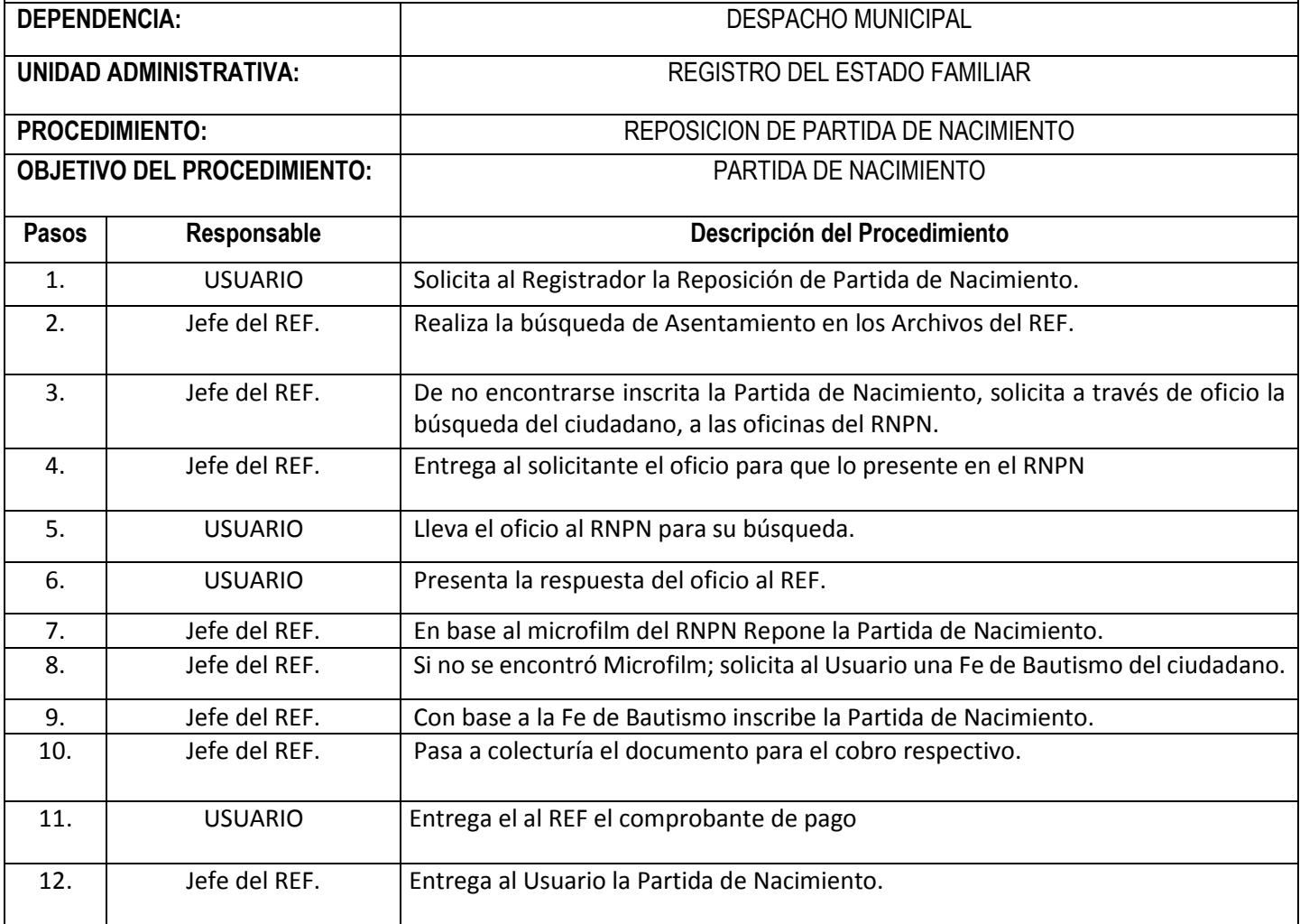

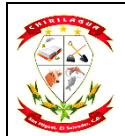

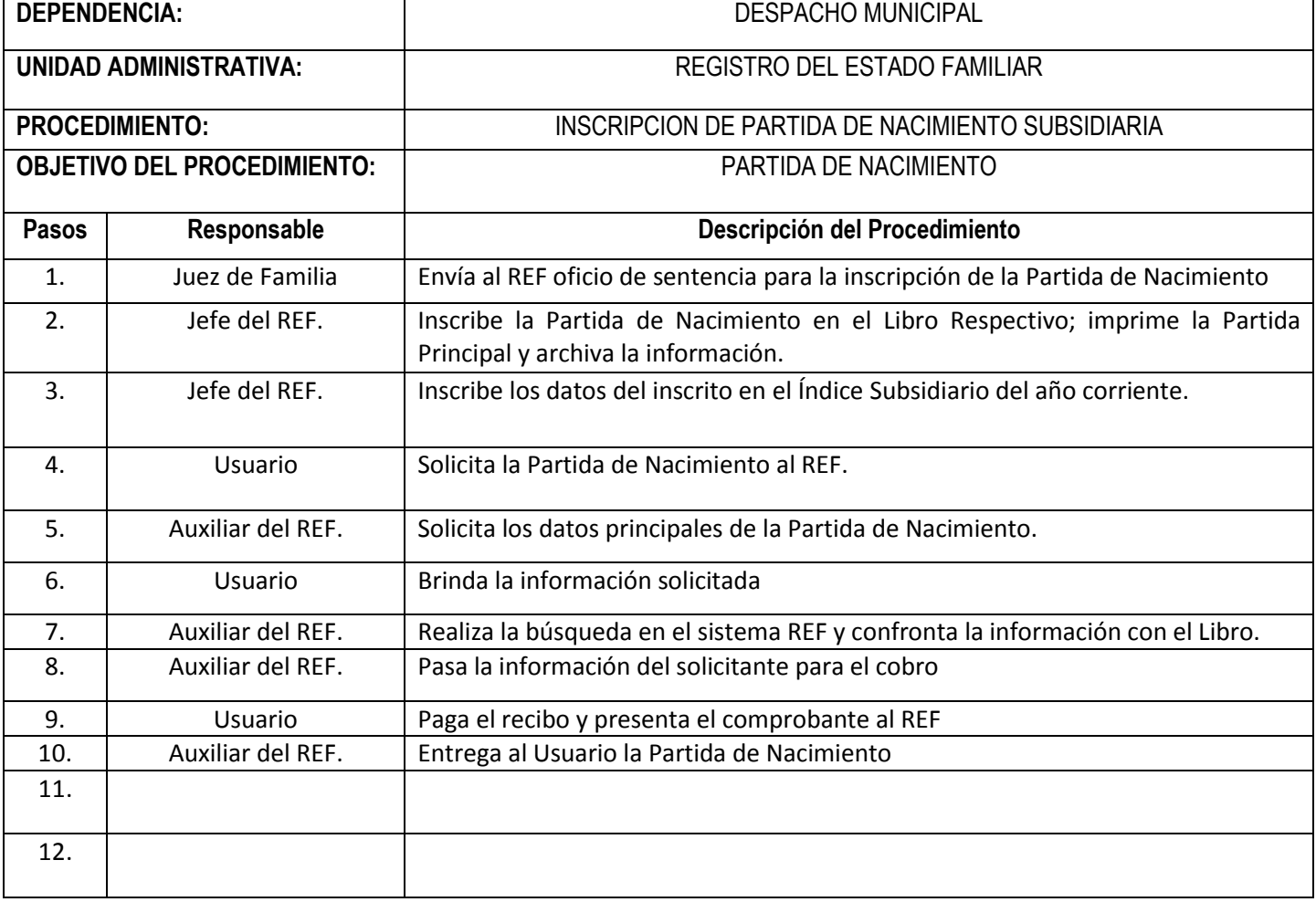

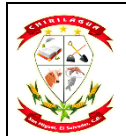

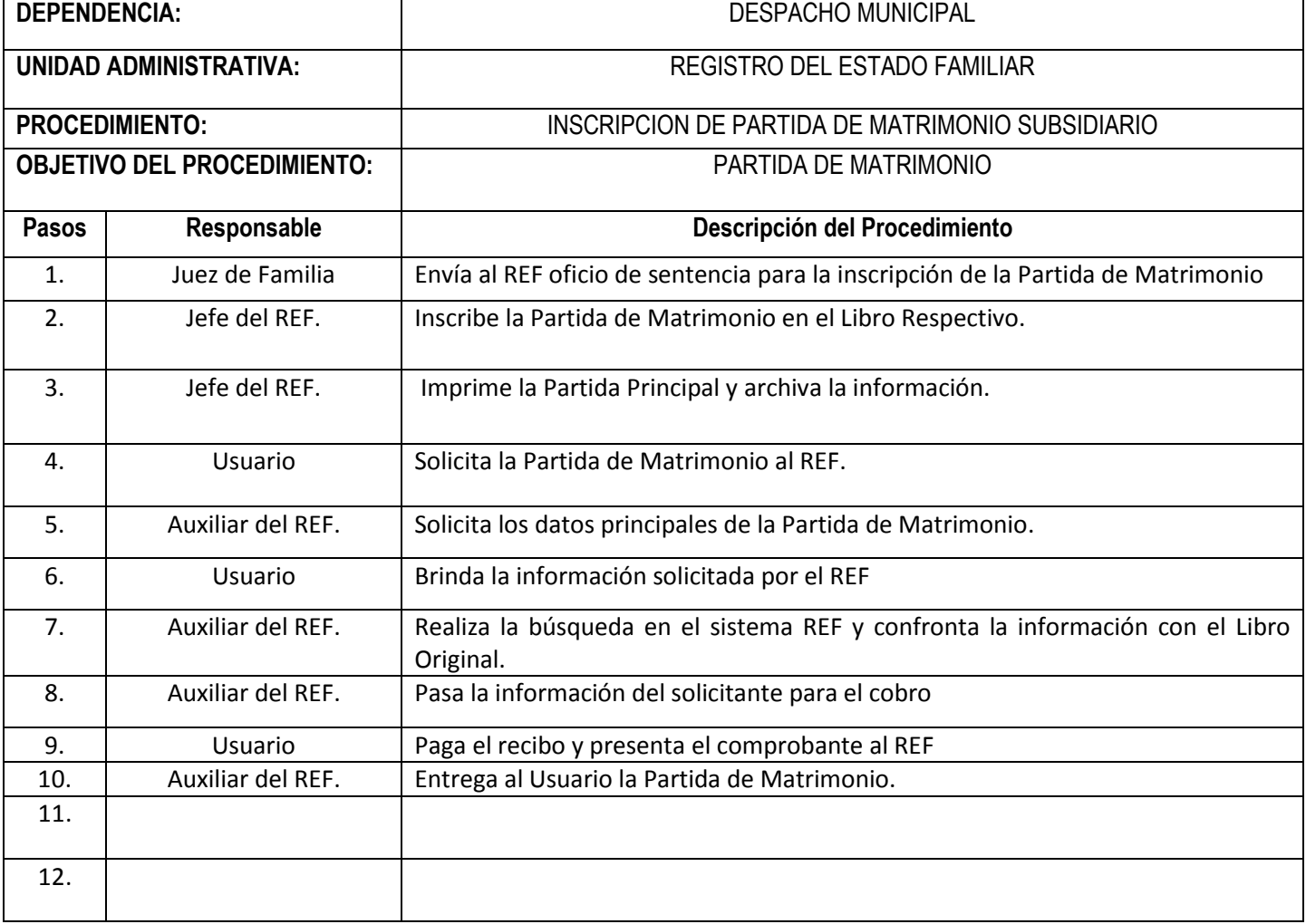

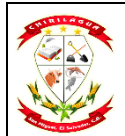

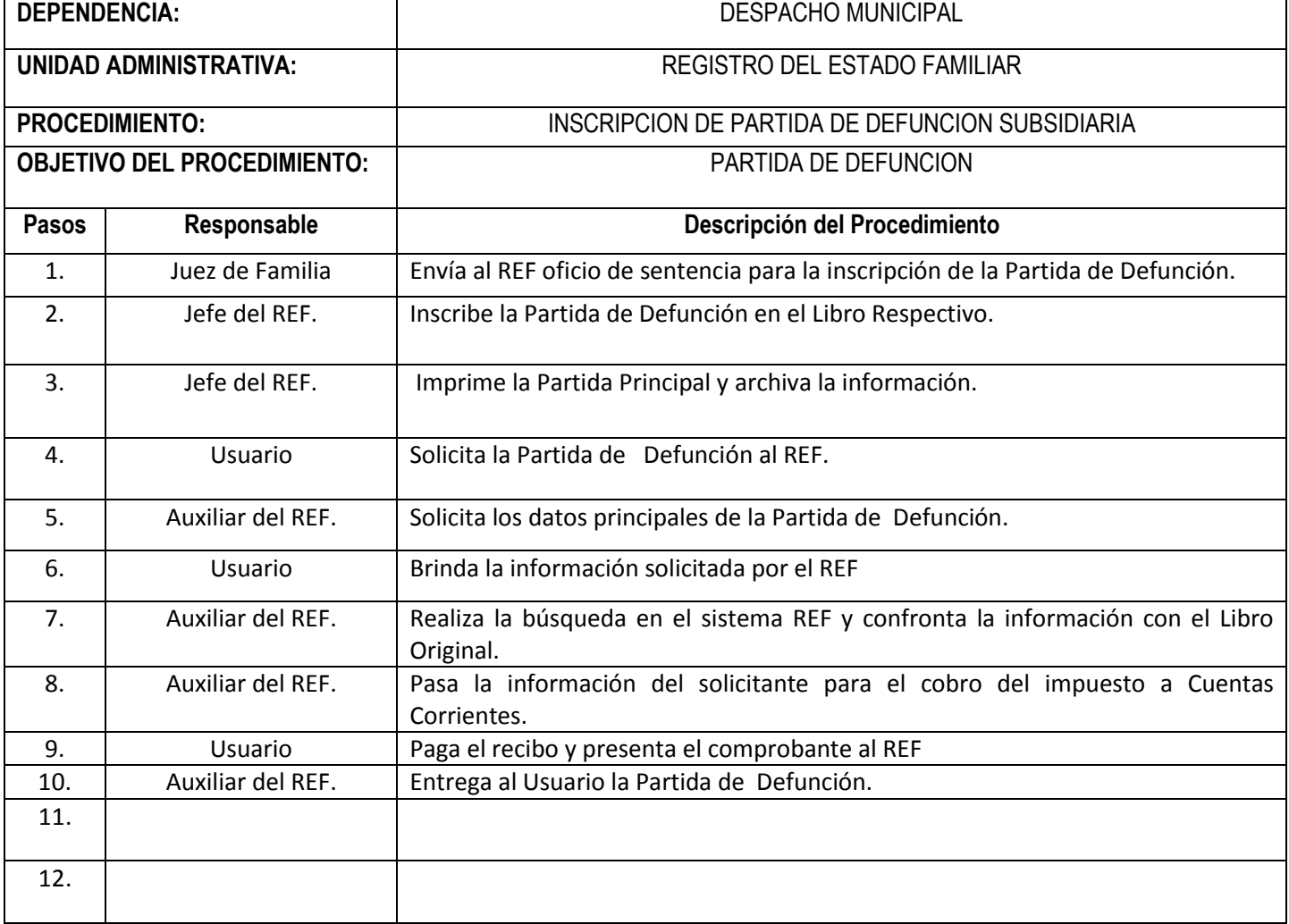

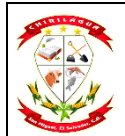

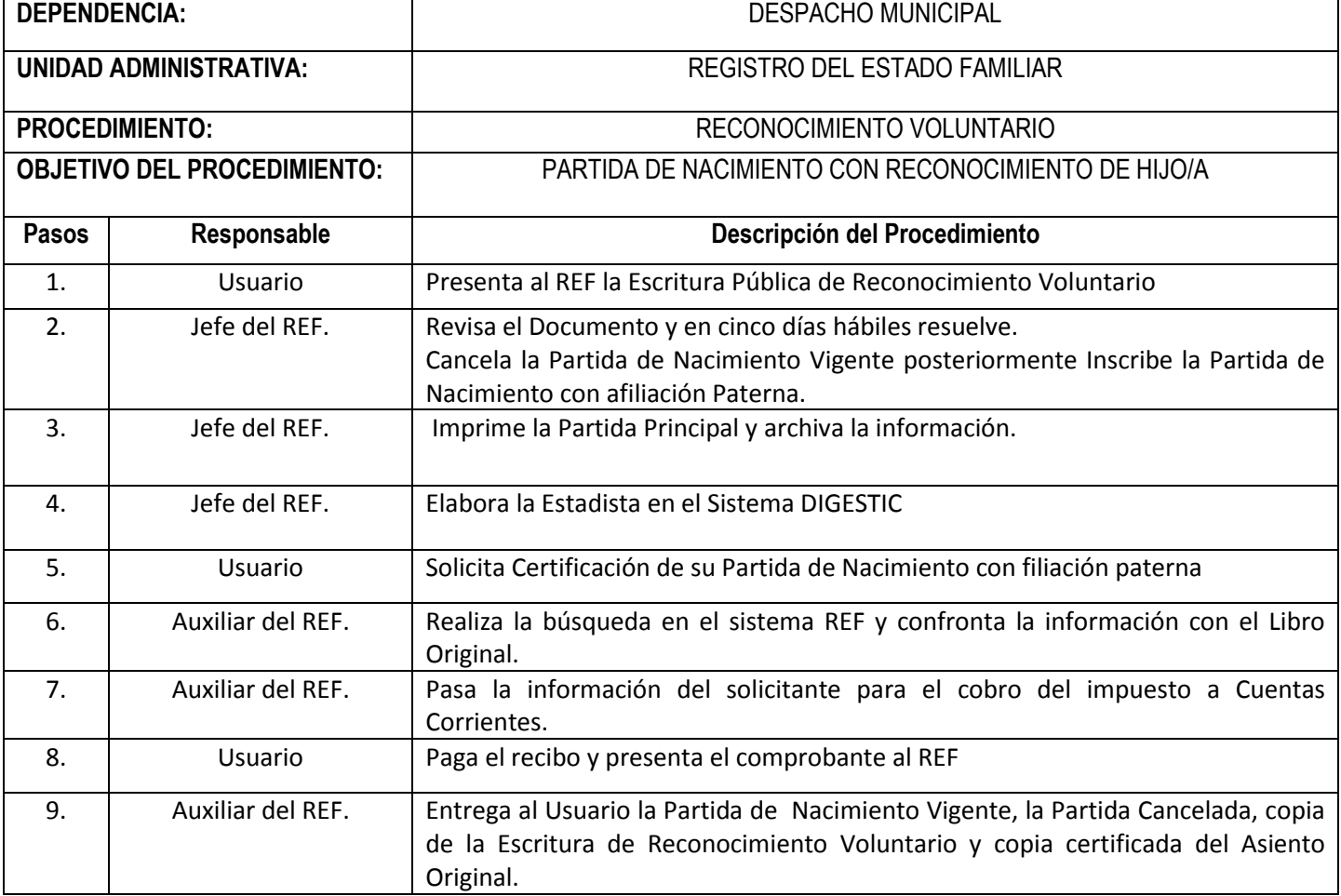

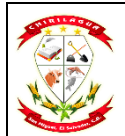

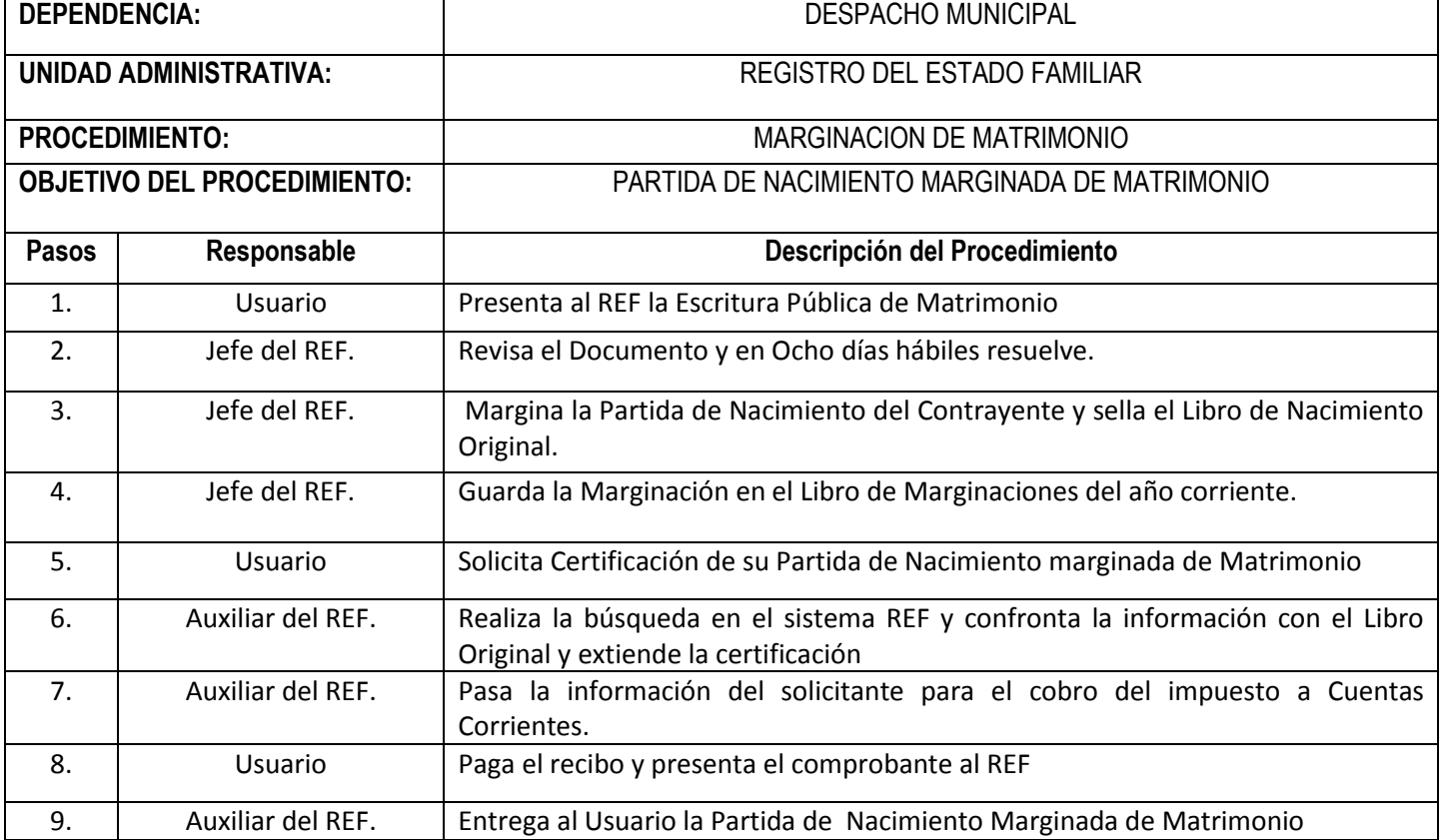

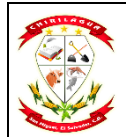

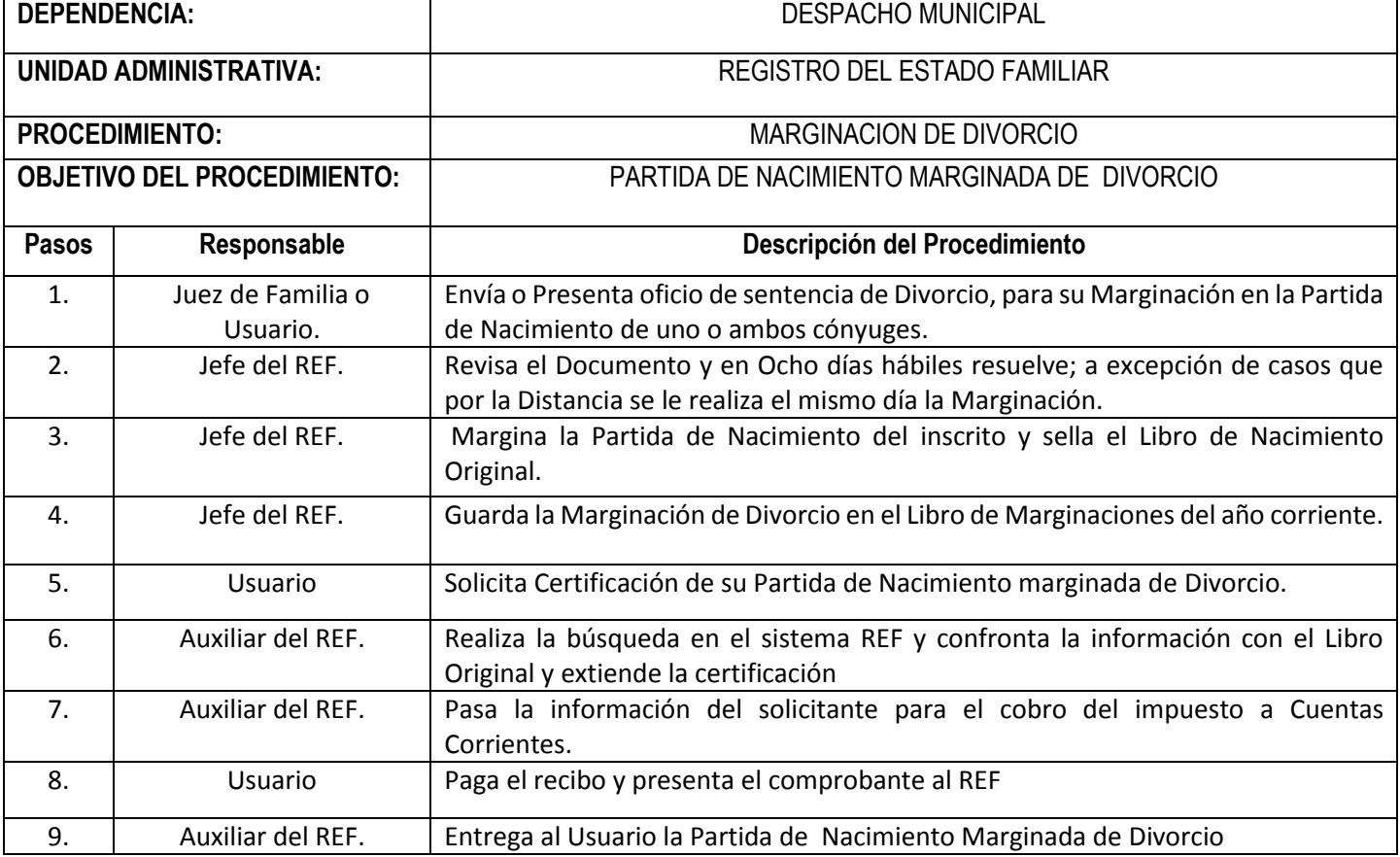

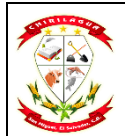

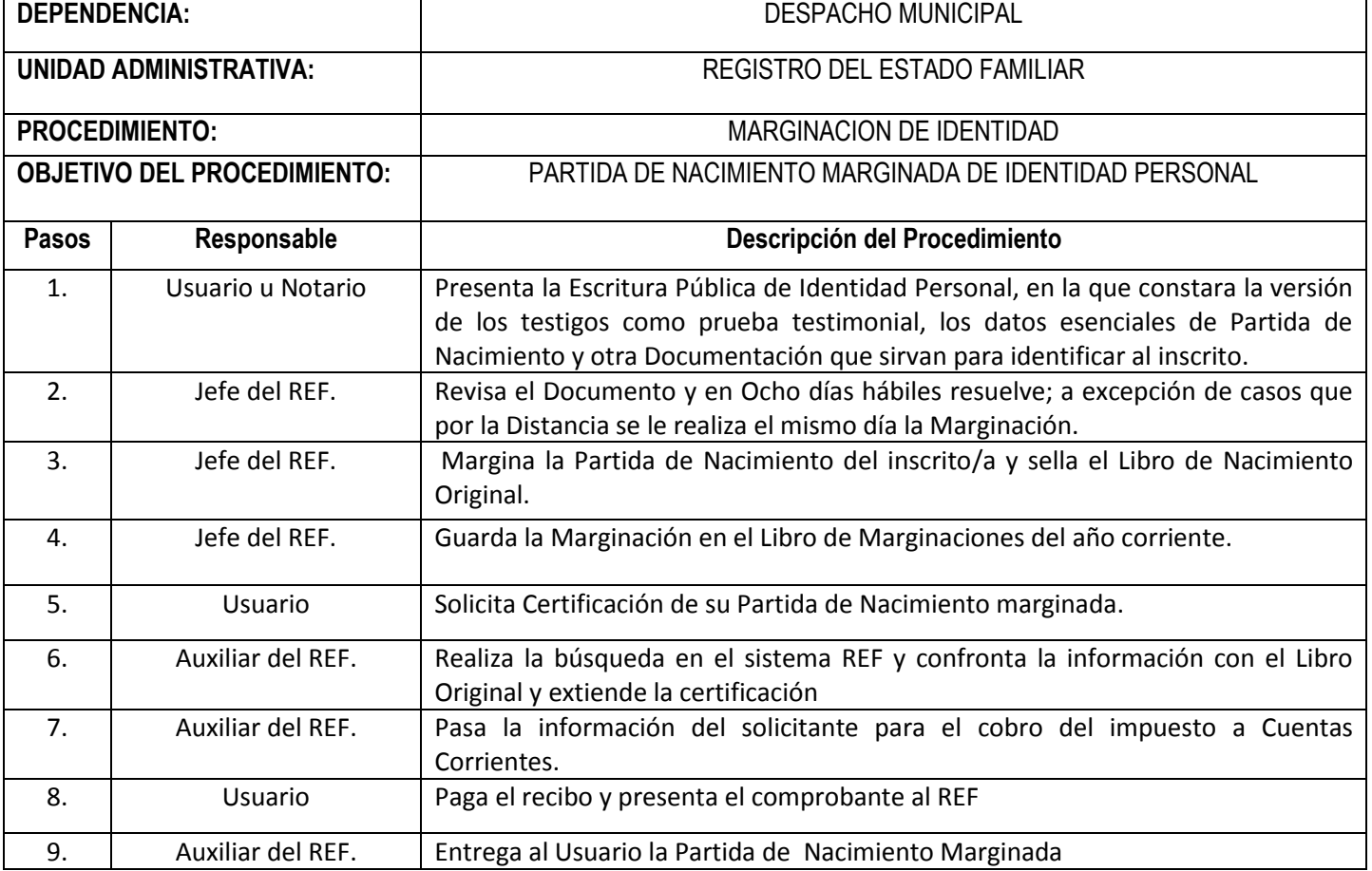

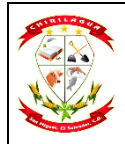

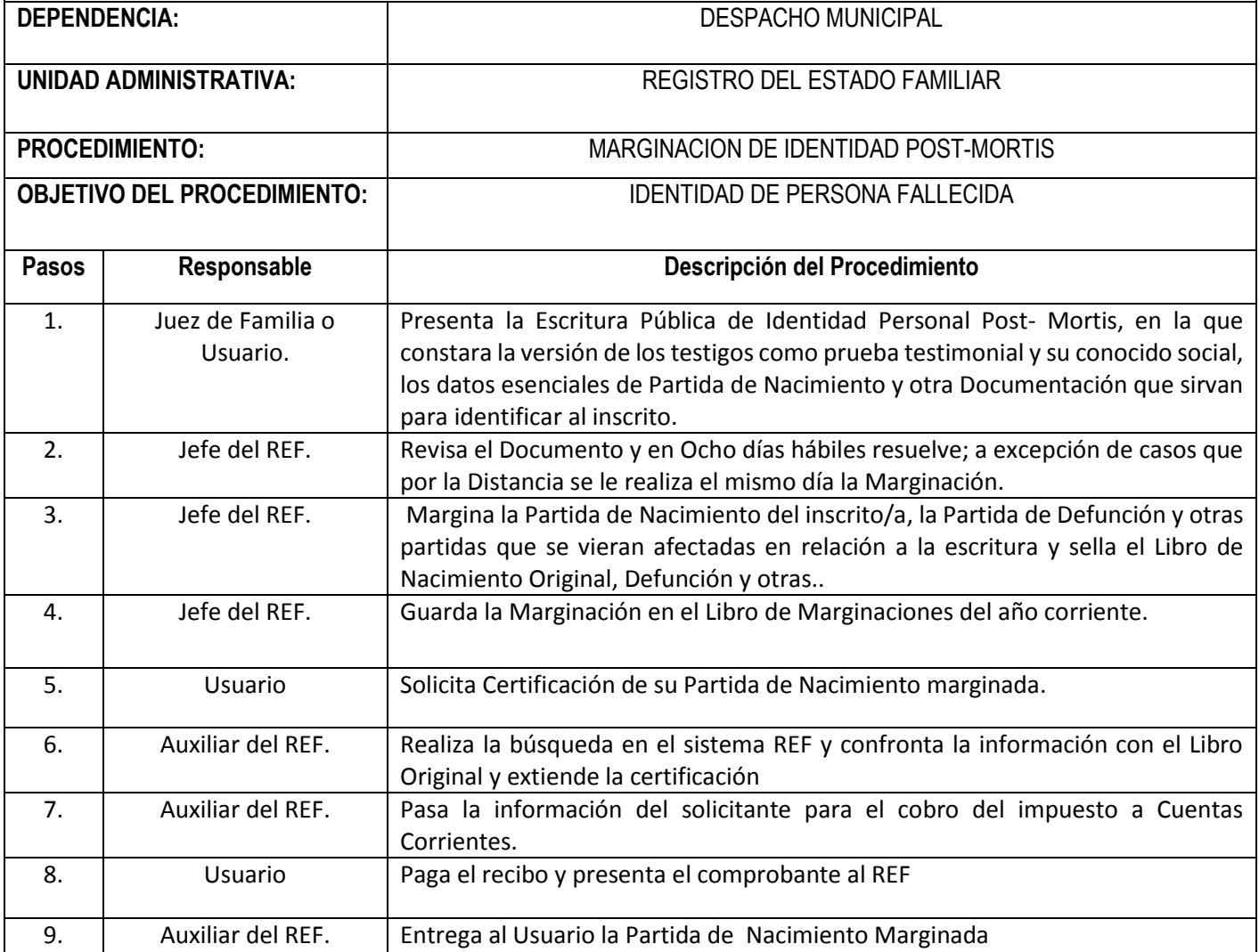

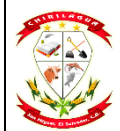

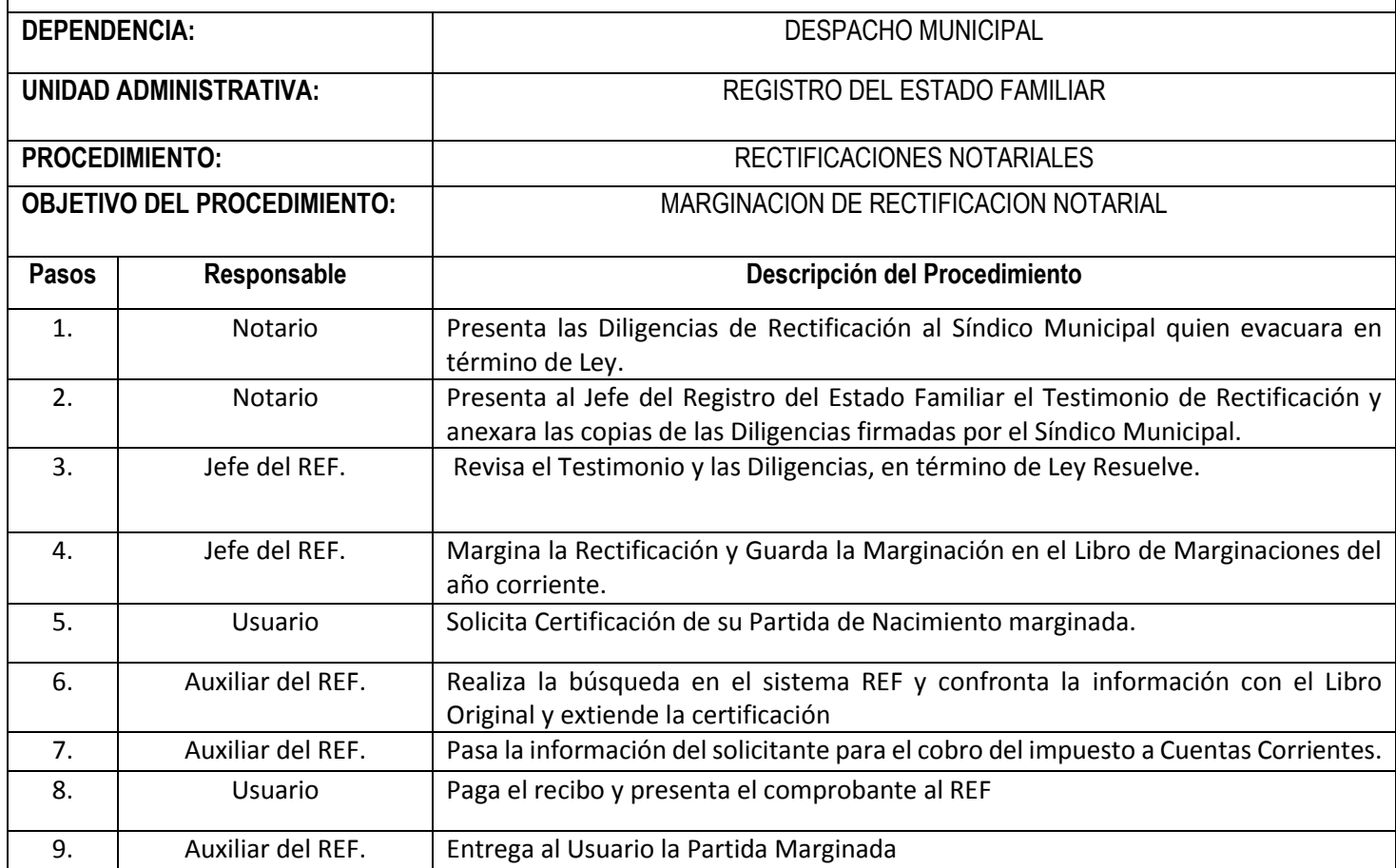

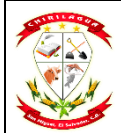

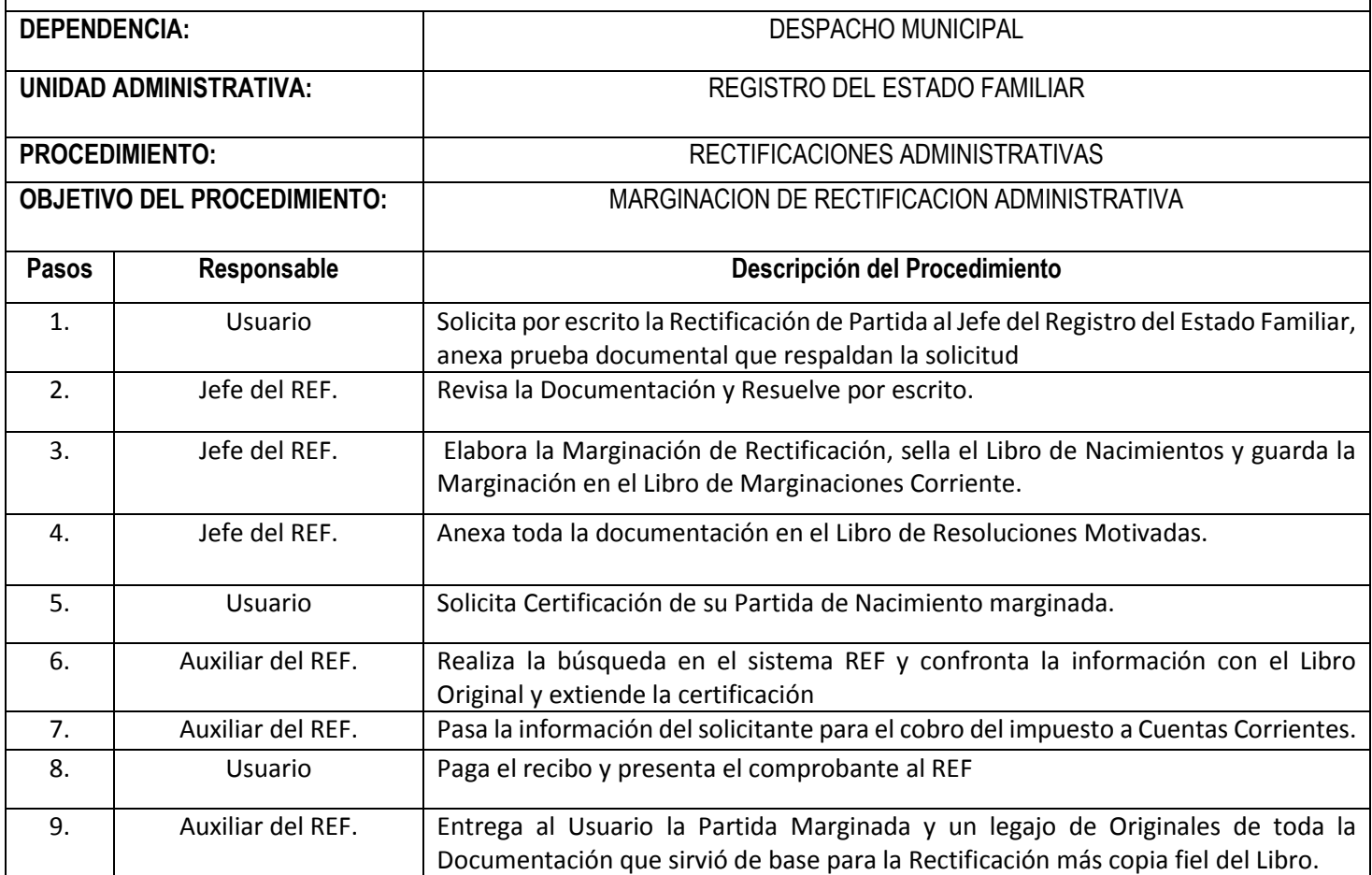

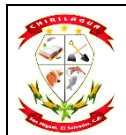

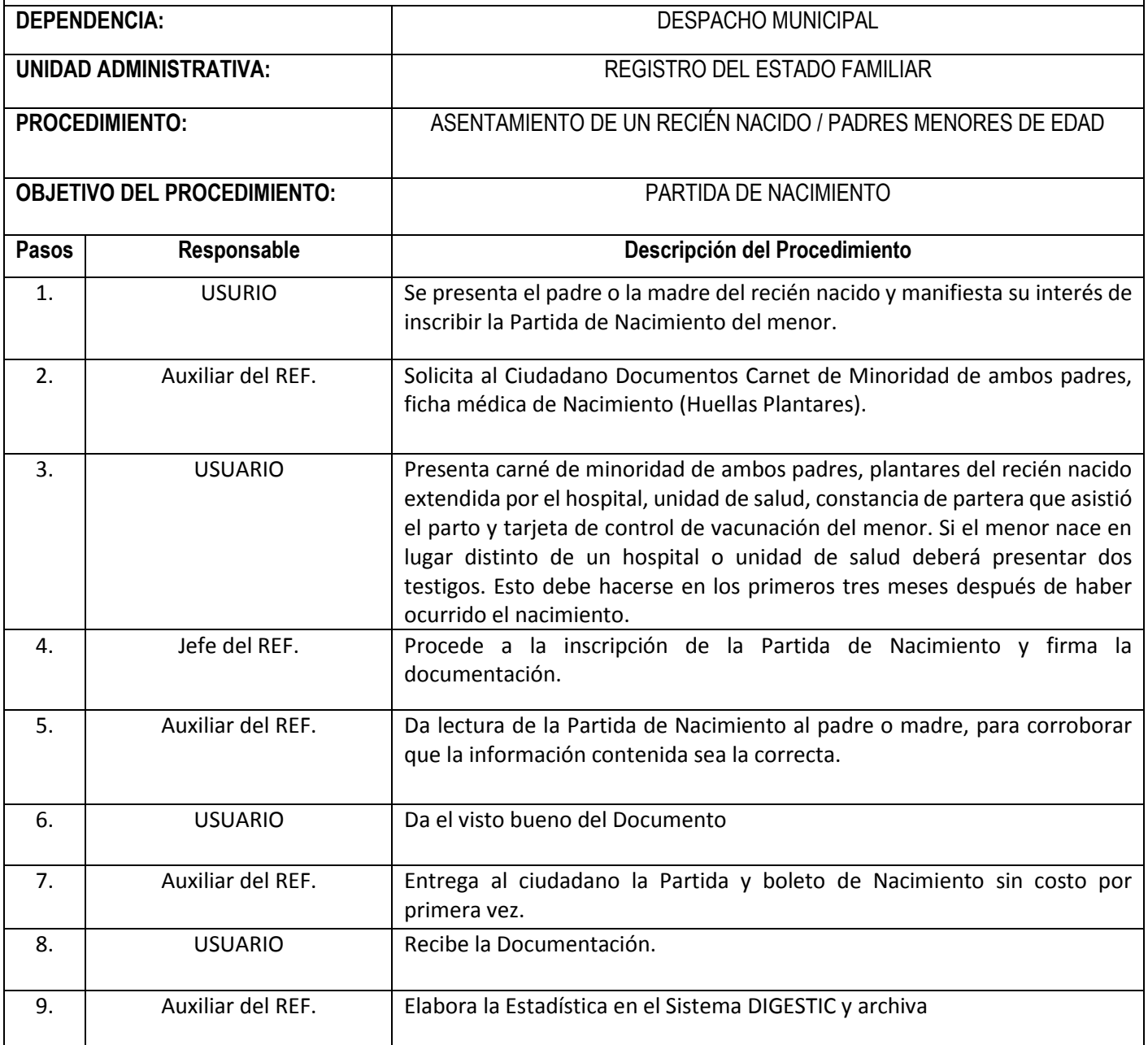

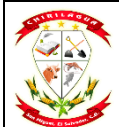

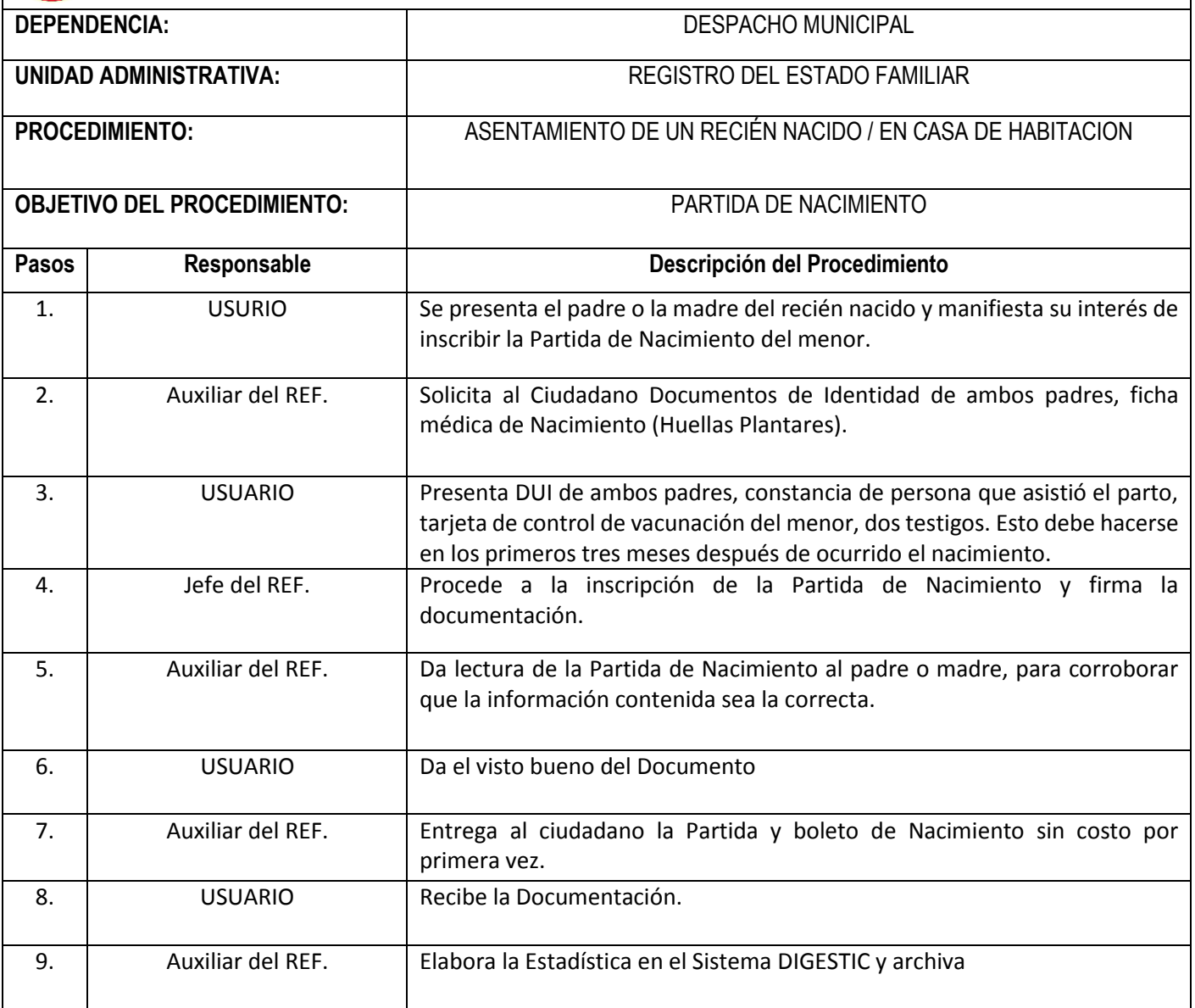

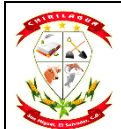

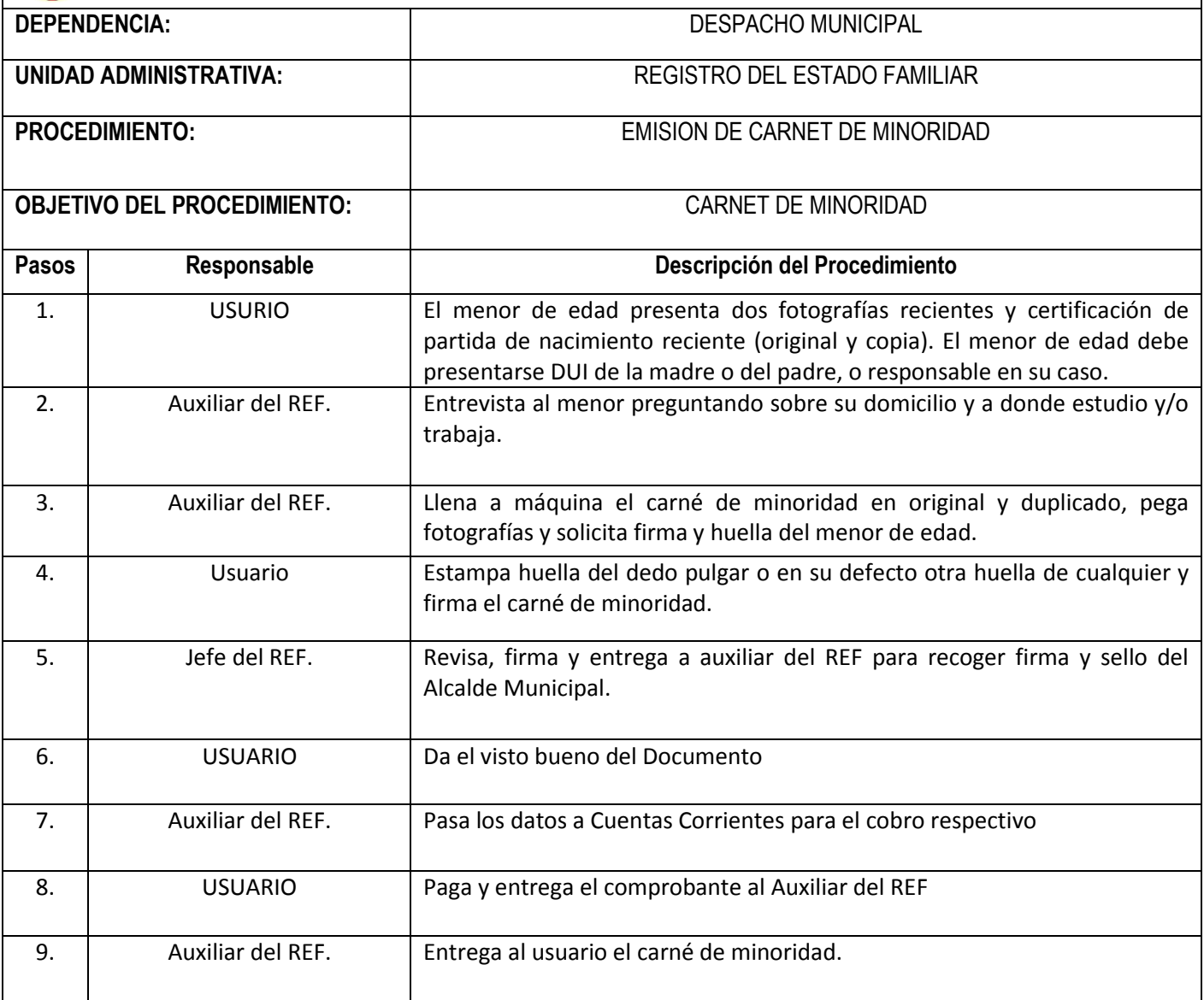

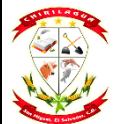

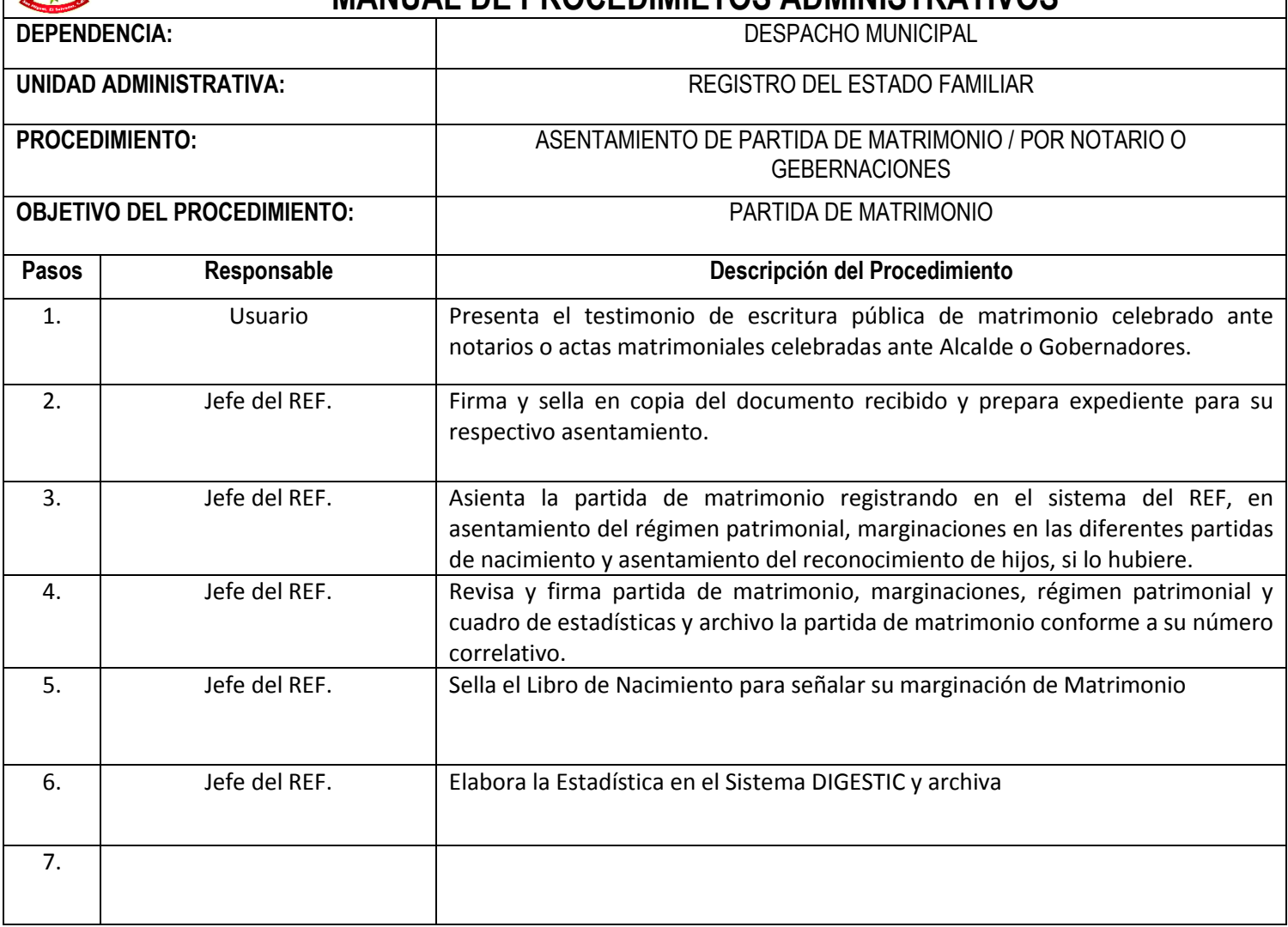

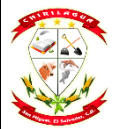

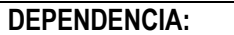

**DESPACHO MUNICIPAL** 

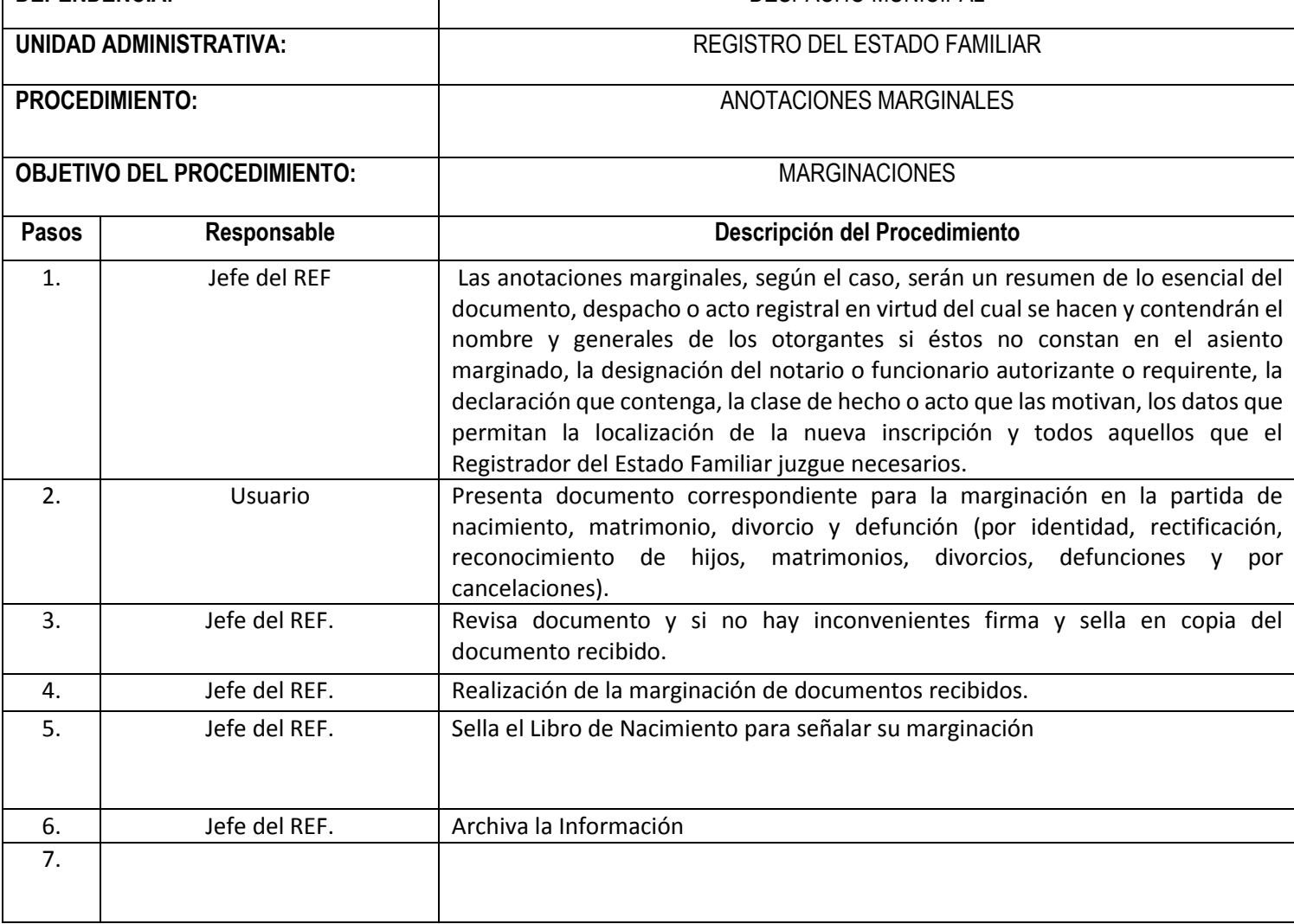

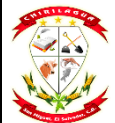

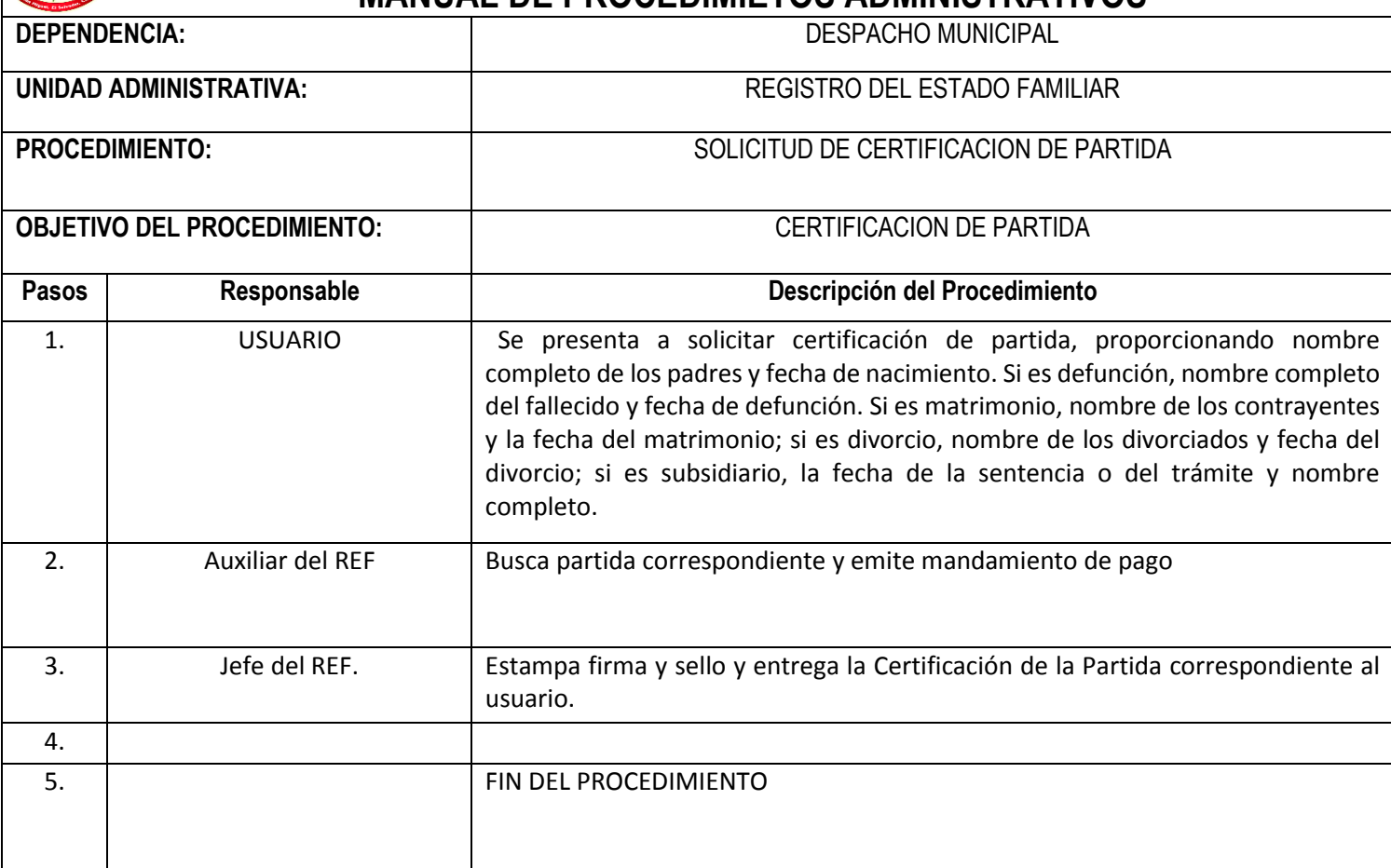

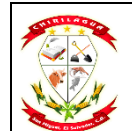

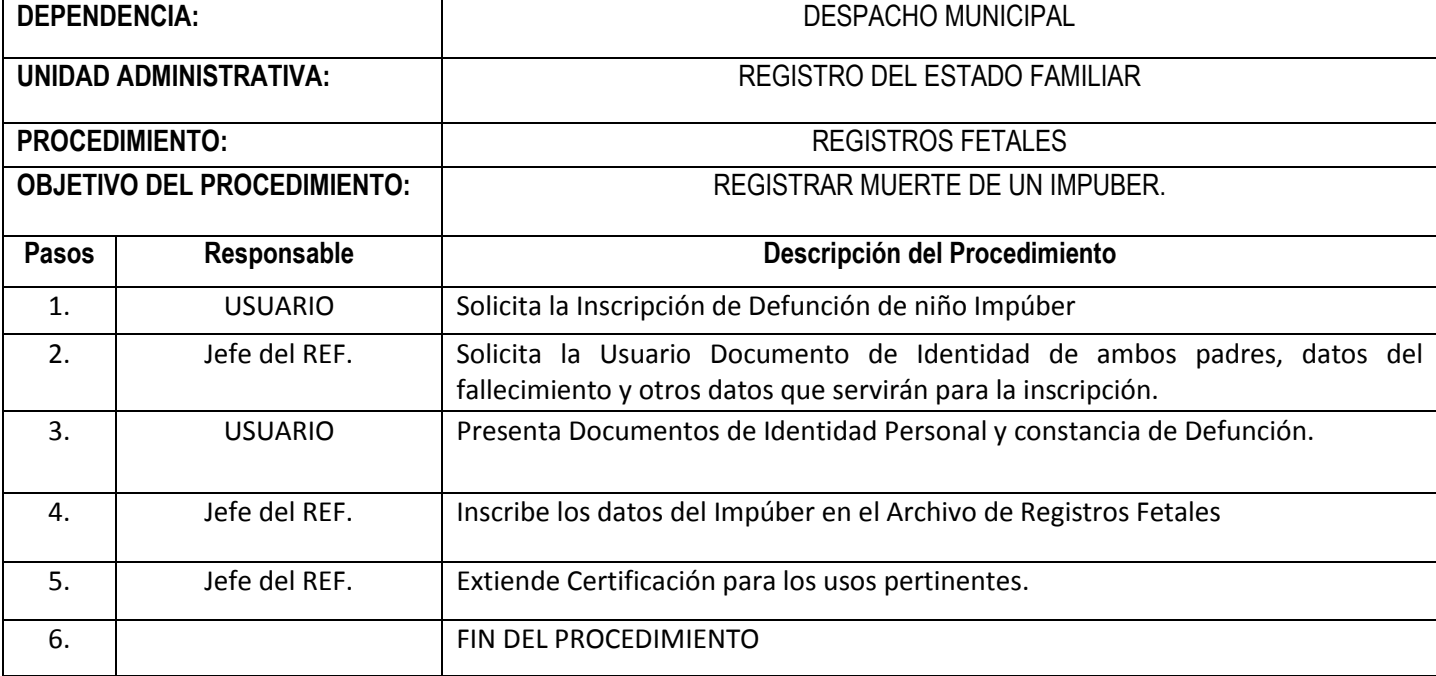

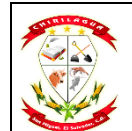

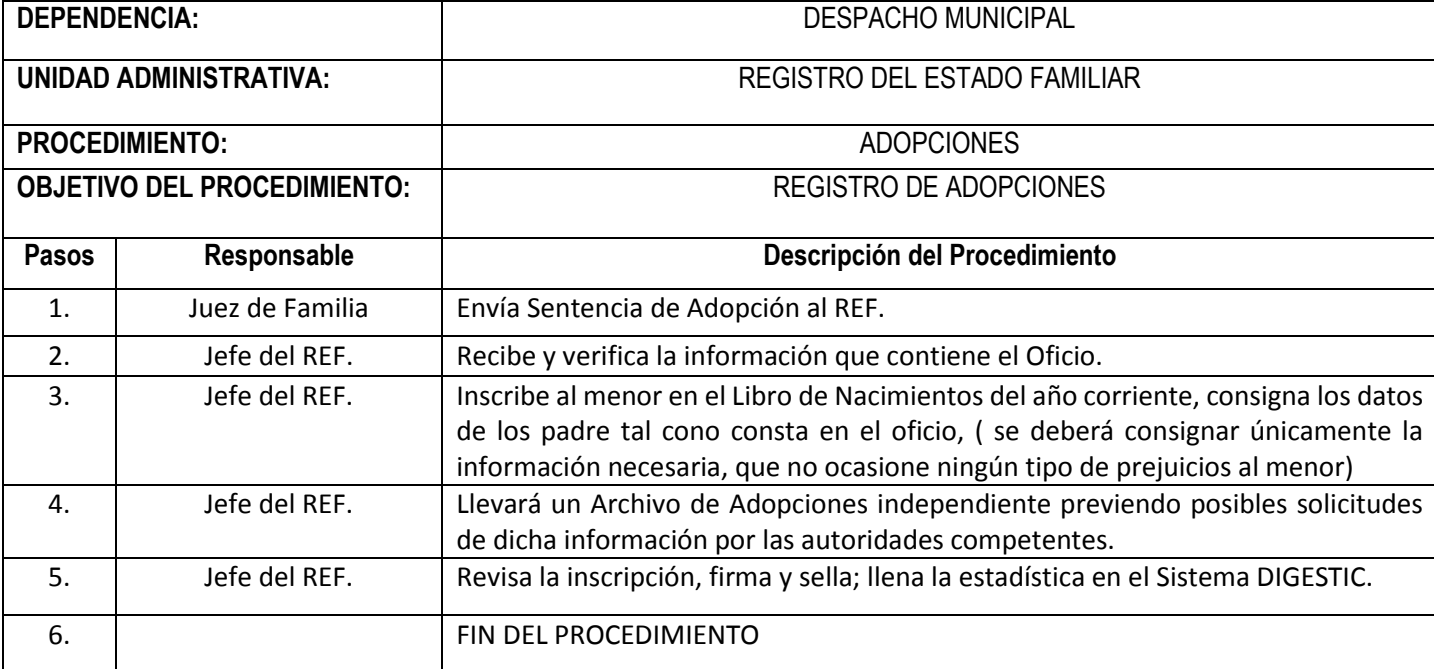

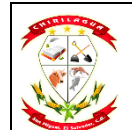

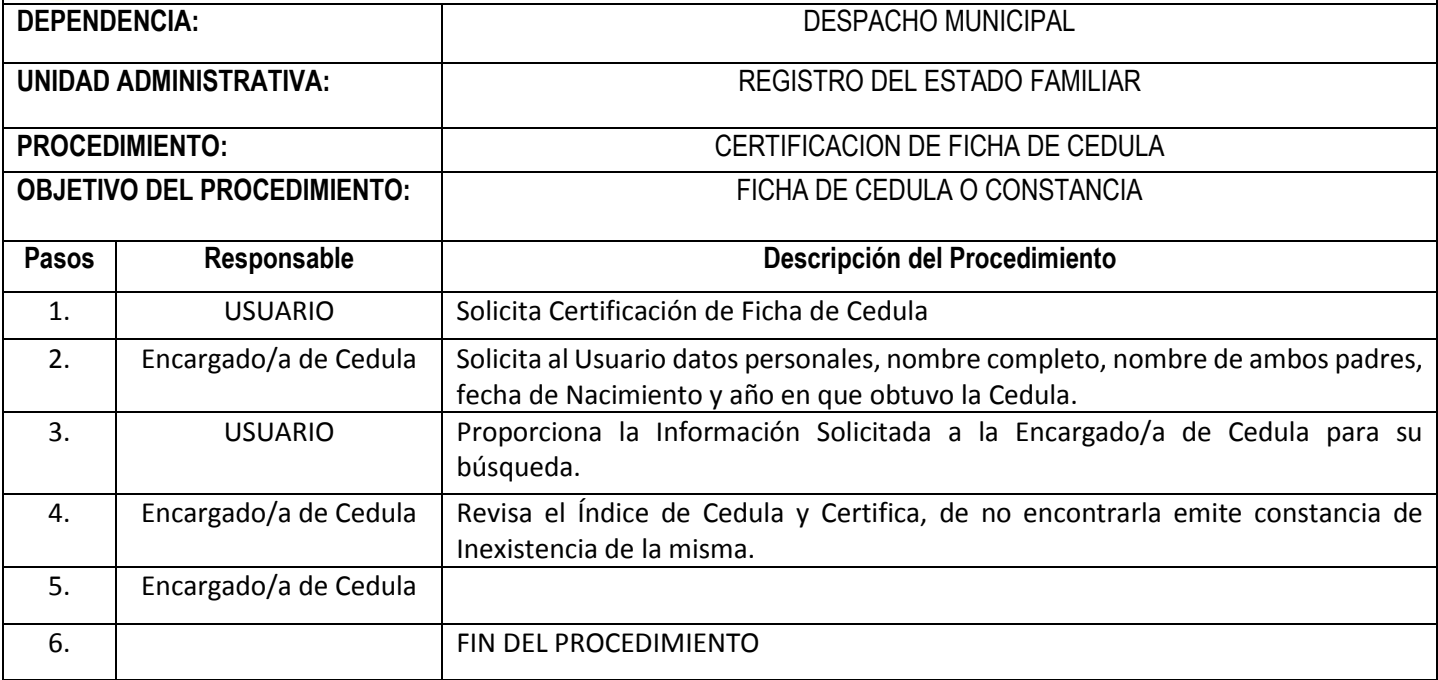

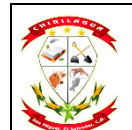

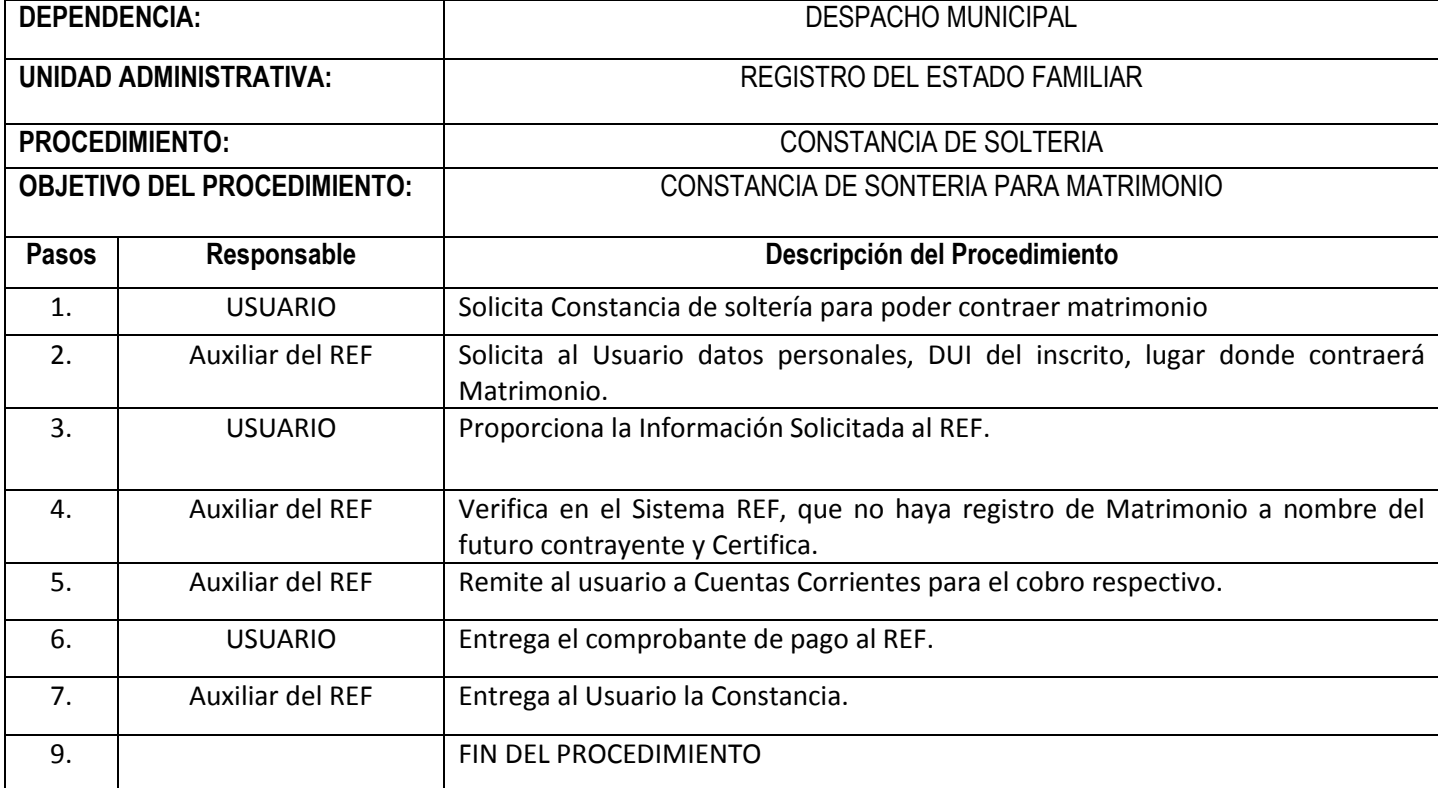

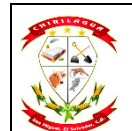

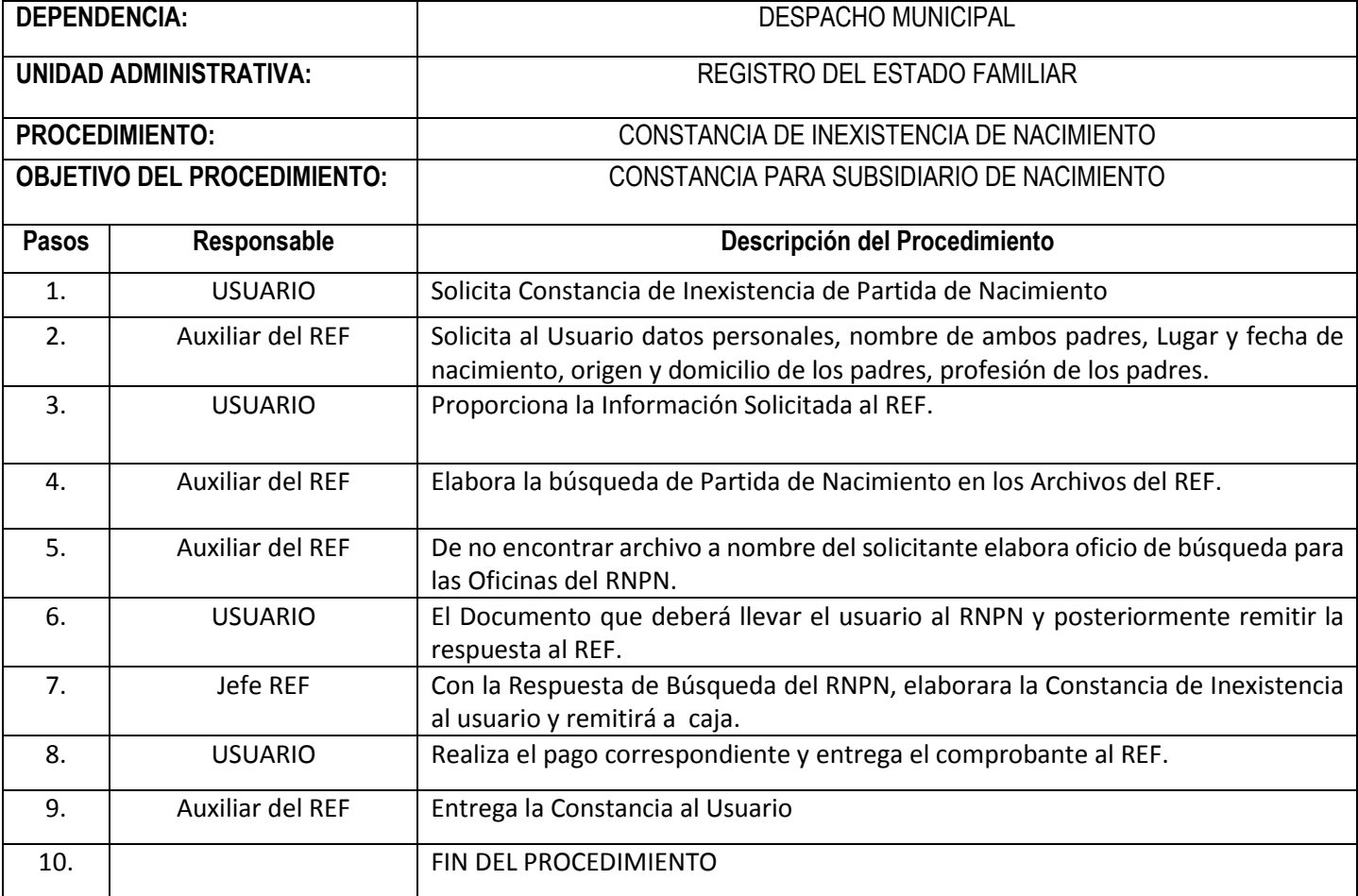

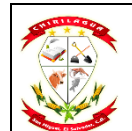

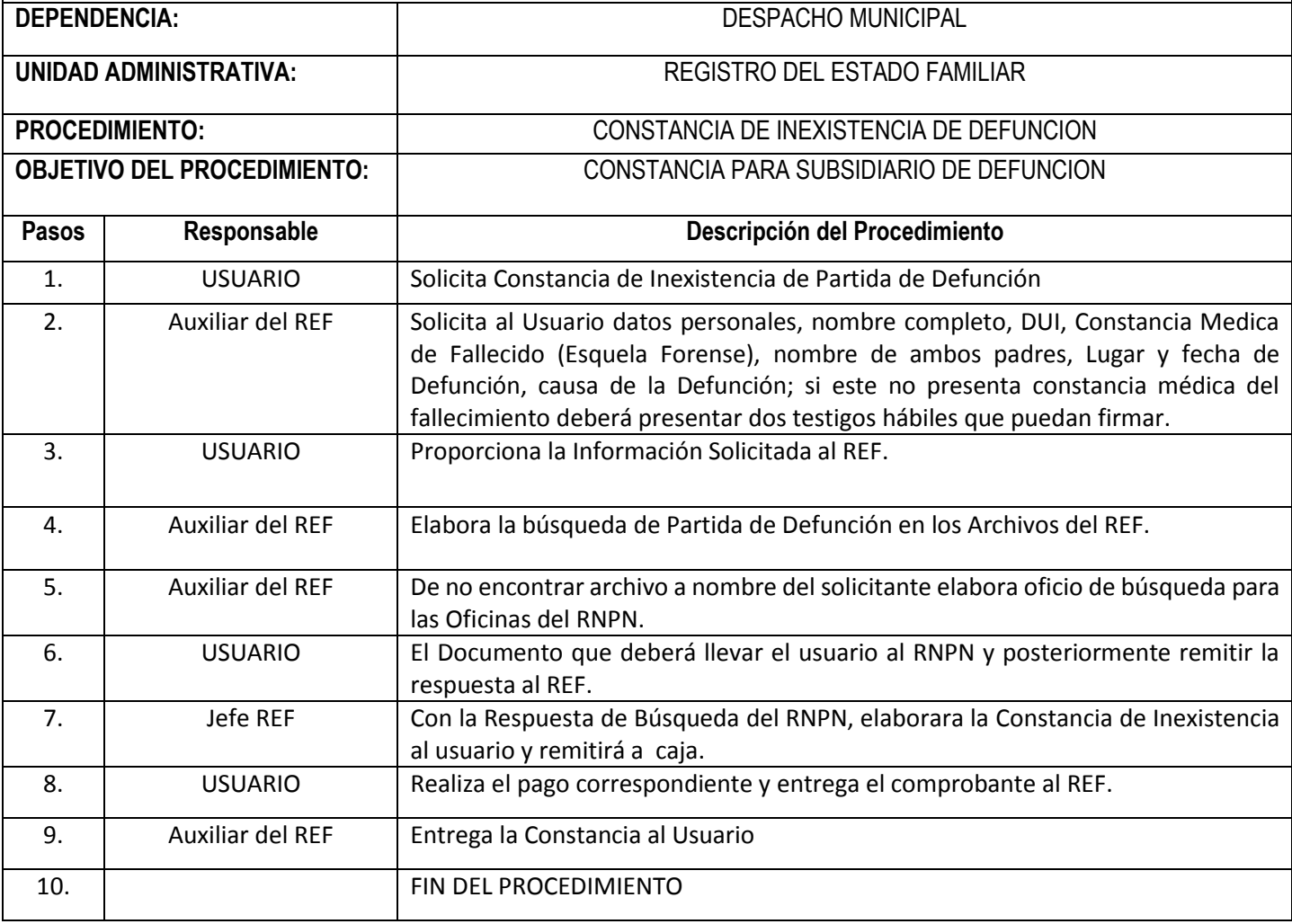

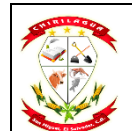

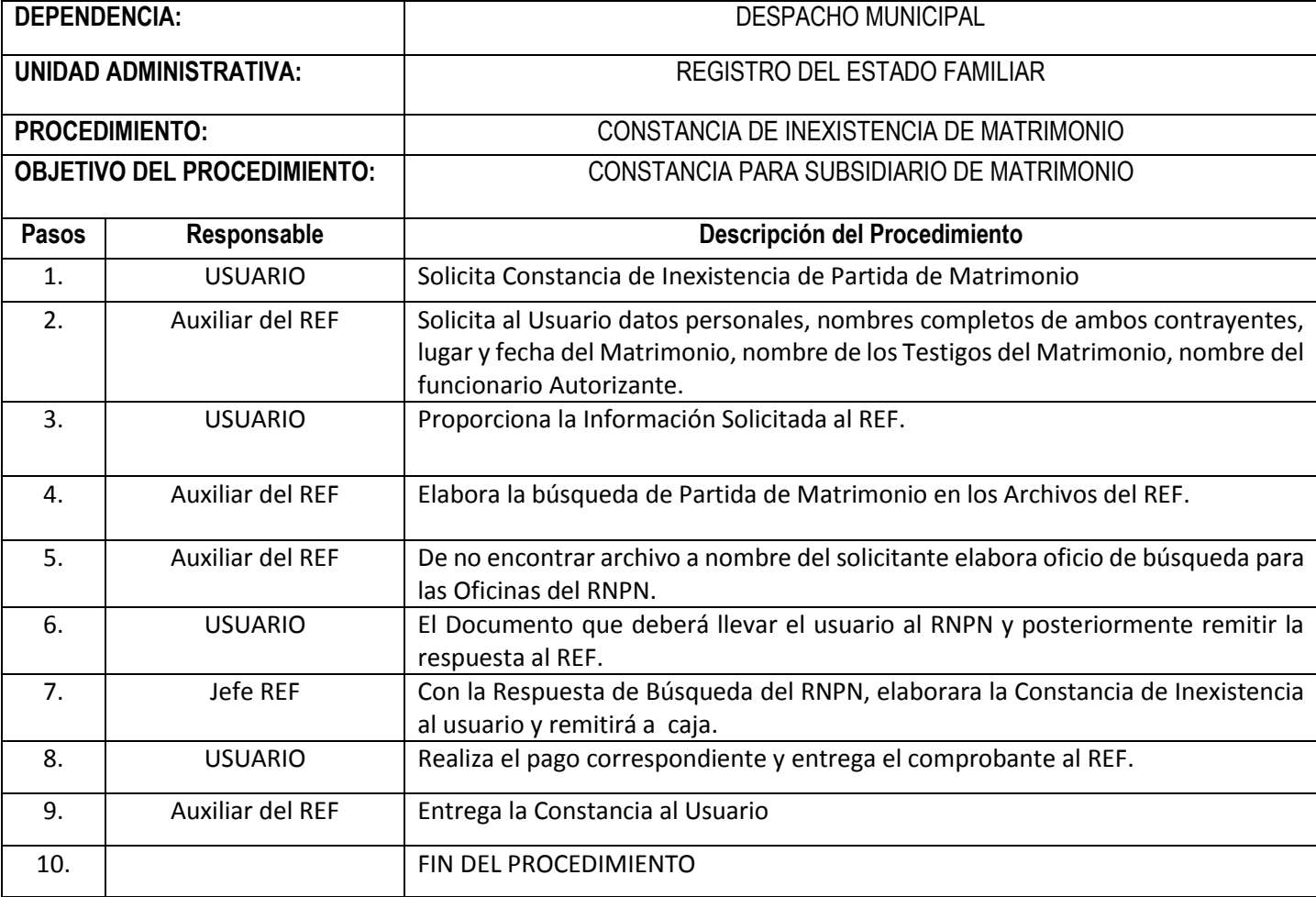

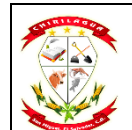

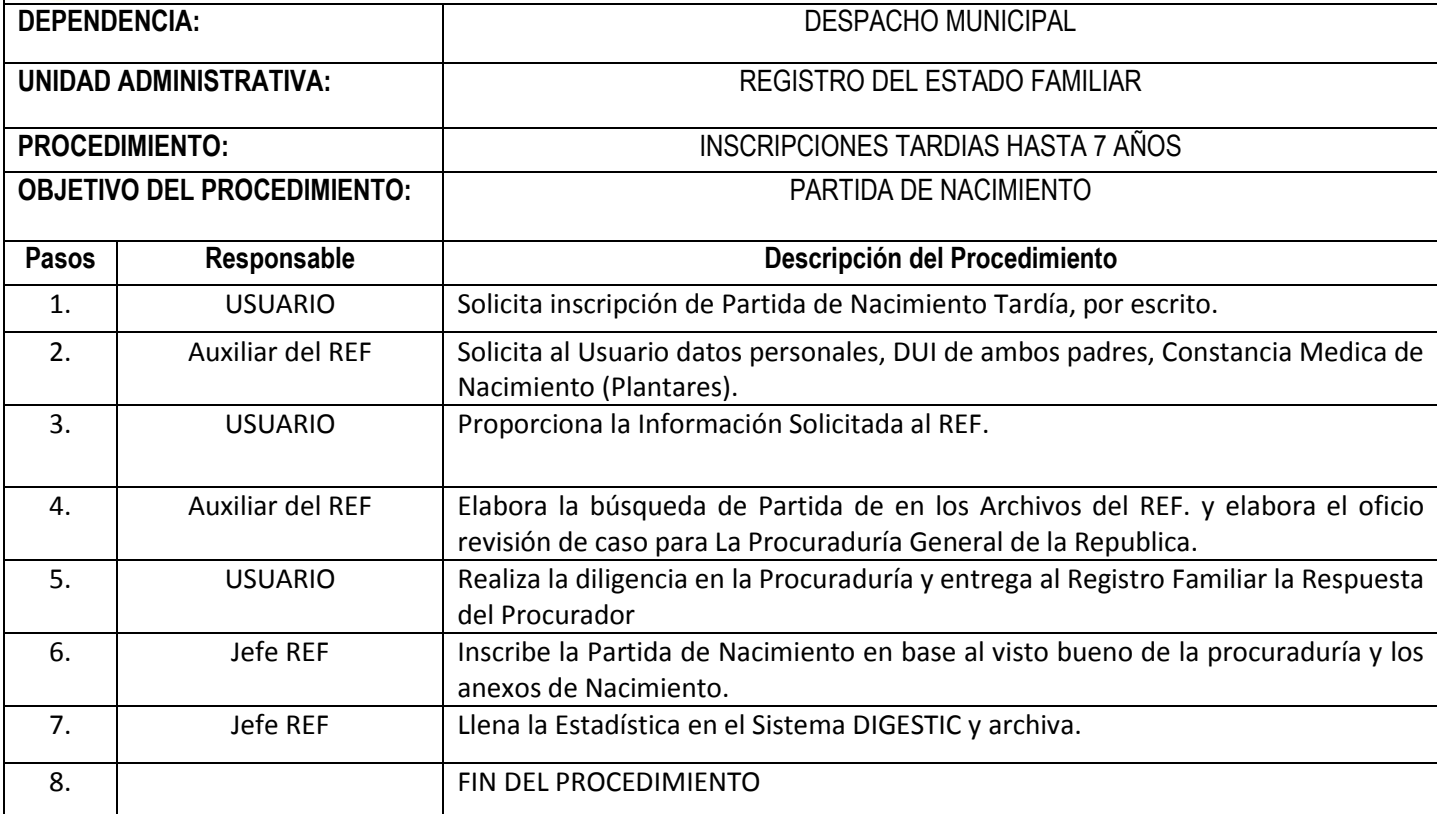